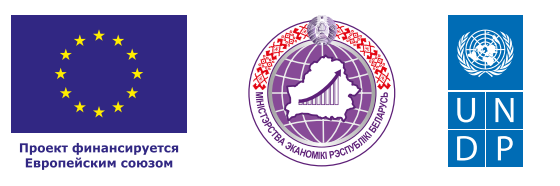

# ПРОИЗВОДСТВО<br>И ПРОДАЖА СЫРА

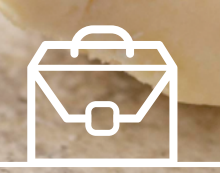

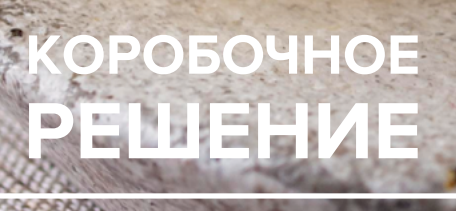

#### *Уважаемые начинающие предприниматели!*

*Данное решение даст вам возможность запустить свой бизнес в сфере производства и продажи сыра с вложениями до 20 000 долларов.*

*Мы предлагаем вашему вниманию различные бизнес-модели, которые позволят начать бизнес с минимальных вложений и при хорошем развитии масштабировать его. Пользуясь базовыми знаниями, полученными путем рекомендаций опытных предпринимателей, неоднократно создающих и развивающих подобные предприятия, вы правильно выстроите бизнес-процессы, грамотно проведете анализ работы конкурентов и маркетинговую кампанию, приумножите свои вложения, станете успешными коммерсантами, а также подготовите юридическую и бухгалтерскую основу для открытия и ведения бизнеса, внедрите различные бизнес-модели и проанализируете эффективность вашей деятельности на рынке услуг.* 

*Наша команда подготовила для вас четыре тематических блока: «Бизнес-моделирование», «Юриспруденция», «Финансовая модель» и «Маркетинг», касающихся основных вопросов грамотного запуска и развития собственного дела. Желаем вам успешной реализации планов, креативных идей, благодарных клиентов, стабильности и процветания!*

Публикация подготовлена в рамках реализации мероприятий проекта «Поддержка экономического развития на местном уровне в Республике Беларусь», который реализуется ПРООН в партнерстве с Министерством экономики Республики Беларусь и финансируется Европейским союзом.

Изложенная информация может не совпадать с официальной позицией ПРООН, Министерства экономики Республики Беларусь и Европейского союза. Использованные изображения и ссылки на онлайн-ресурсы и платформы носят иллюстративный характер и не являются рекламой этих продуктов.

# СОДЕРЖАНИЕ

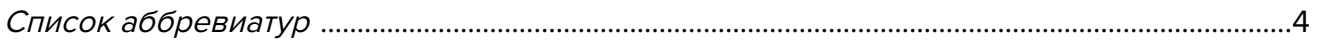

## Глава 1. Бизнес-моделирование

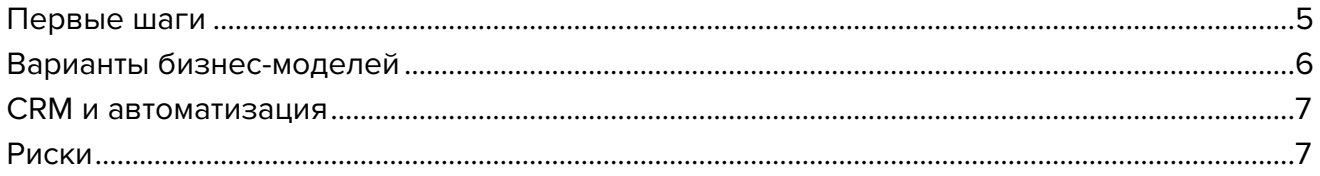

# Глава 2. Юриспруденция

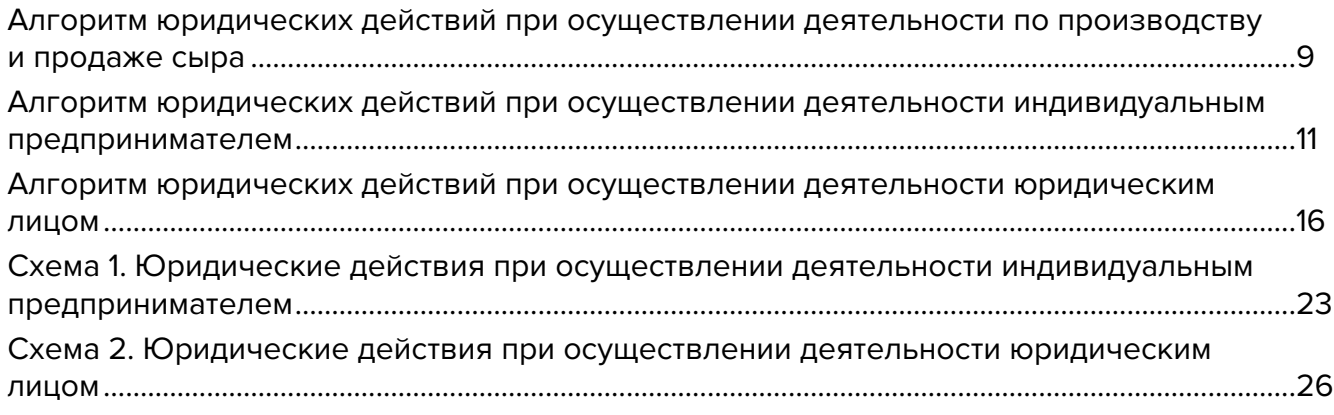

# Глава 3. Финансовая модель

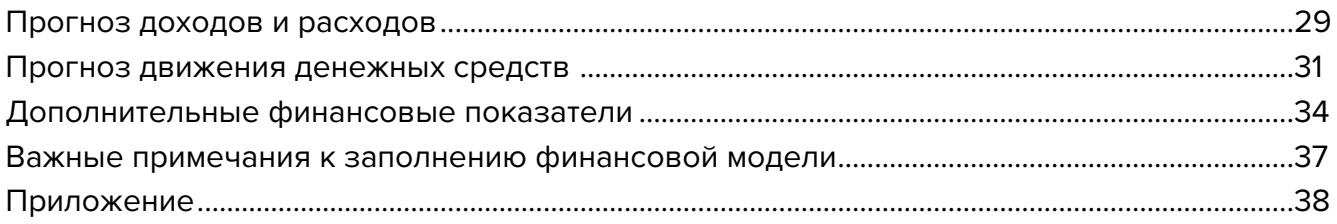

# Глава 4. Маркетинг

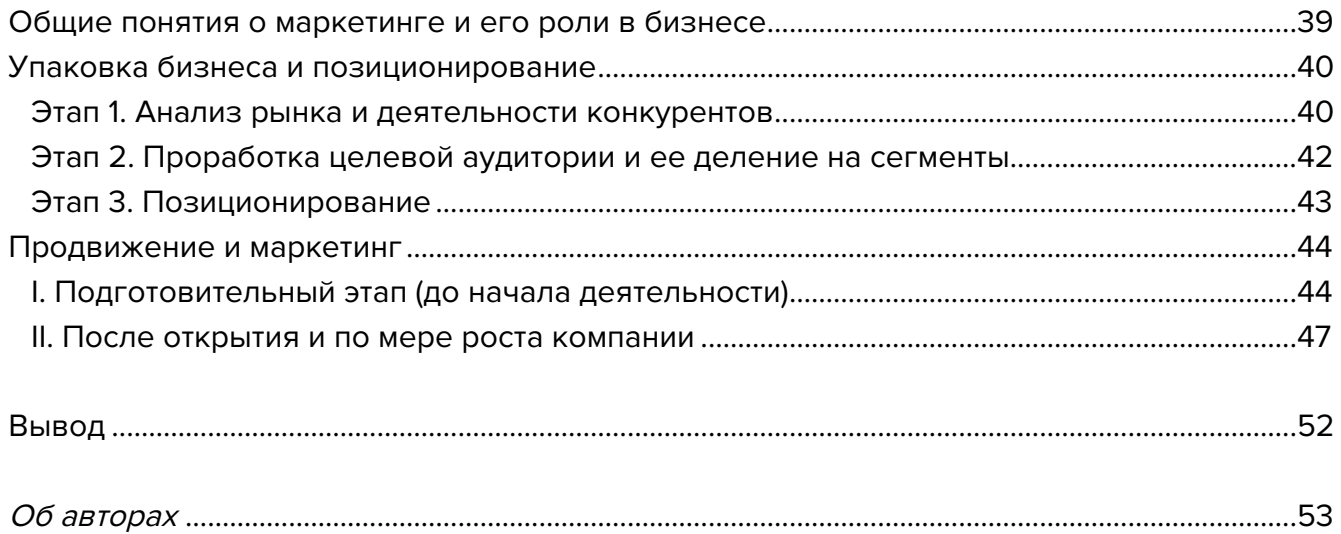

# <span id="page-3-0"></span>**Список аббревиатур**

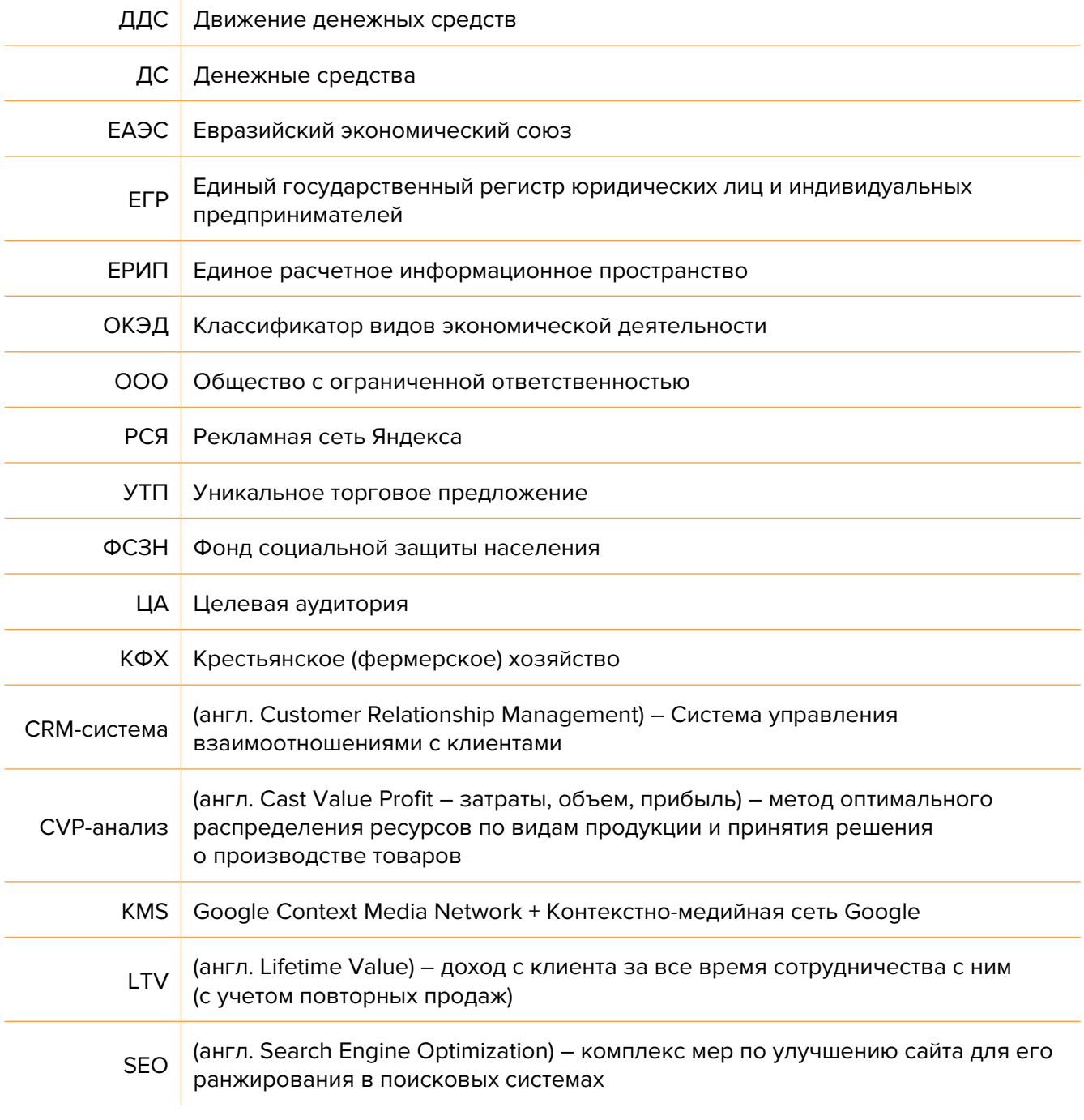

<span id="page-4-0"></span>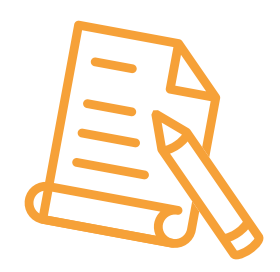

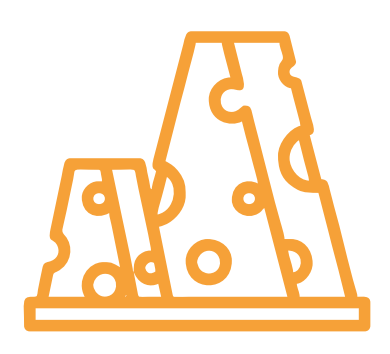

# **Глава 1. Бизнес-моделирование**

# **Первые шаги**

Бизнес основан на переработке продуктов питания, произведенных в регионе для дальнейшей оптовой или мелкооптовой продажи. Для такого производства требуется подходящее помещение, установка и наладка оборудования.

#### **Построение бизнес-процессов на примере производства по изготовлению сыра**

Сыр сейчас востребован не только на рынке Республики Беларусь, но и на рынках России, Украины и Европейского союза.

В качестве сырья используется обезжиренное и цельное молоко.

#### **1. Сырье**

Построение успешного производства сыра основано на отлаженных поставках сырья, подразумевающих отсутствие простоев производства.

Прежде чем начинать такой бизнес, необходимо рассчитать возможность закупки исходного сырья в ближайших населенных пунктах, стоимость закупки молочной продукции на фермах, наладить контроль качества и организовать логистику.

Если вы собираетесь купить молоко в вашей области, лучше обратиться на большие фермы, находящиеся недалеко от вашего производства. Закупка на небольших фермах или у обычных граждан может ухудшить график поставок молока и вызвать сложность при контроле качества поставляемого молока.

Готовая партия должна быть оформлена должным образом и сопровождаться соответствующими документами и сертификатами.

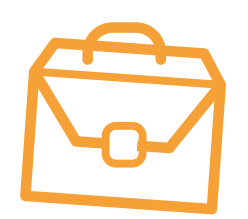

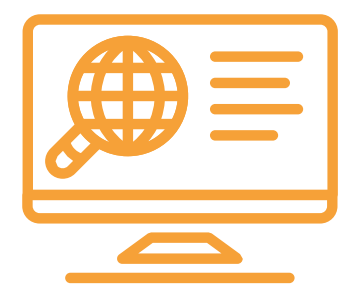

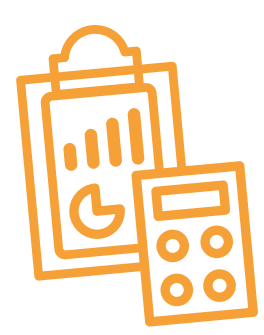

#### <span id="page-5-0"></span>**2. Оборудование**

Для создания своего производства существует множество вариантов использования оборудования и производственных линий разных мощностей.

Примеры:

- линия от 30 кг сыра за смену требует помещения площадью не менее 50 кв.м. с высотой потолков 4 м, в котором будет предусмотрено: хранение сырья, производственная линия, упаковочный материал, готовая продукция;
- в помещении нужно предусмотреть проведение электросети, водоснабжения и вентиляции в соответствии с техническим заданием и проектом по созданию производства, назначению помещения;
- хорошие подъездные пути к вашему производству.

На вашем предприятии обязательно следует соблюдать технологический порядок: от сырья до готовой продукции.

Оборудование, необходимое для производства сыра:

- полуавтоматический парафинер;
- специальная ванна для длительной пастеризации;
- пресс для сыра;
- холодильное оборудование;
- место для расфасовки и упаковки готовой продукции.

Начните с производства 1-2 видов сыров, пользующихся наибольшей популярностью.

После первых месяцев работы вы будете видеть, какие из сыров самые востребованные, тогда вы сможете выпускать больше сыра популярных марок и классификаций, например, твердые сычужные сыры, полутвердые или мягкие сыры.

Побочным продуктом может быть сыворотка, которая также востребована на других производствах в вашем регионе.

#### **3. Развитие**

После построения минимального производства и налаживания каналов поставки сырья и сбыта вы сможете оценить потенциал данного производства в вашей области.

На основании исследования рынка и работы с покупателями сыра вы сможете расширить производство, закупив дополнительное оборудование.

Масштабирование производства происходит путем увеличения производственных мощностей с соответствующим увеличением площадей под производство и склады.

# **Варианты бизнес-моделей**

**1. Мини-производство сыра.** Линия рассчитана на работу с одним или несколькими поставщиками молочной продукции в вашей области с возможным объемом выпуска от 30 кг сыра ежедневно.

- <span id="page-6-0"></span>**2. Сеть производств сыра.** При уменьшении платы на транспортировку сырья, а именно скоропортящегося молока, можно развивать сеть производственных линий. Такие линии размещаются недалеко от ферм или частных фермерских хозяйств. Конечная продукция – сыр — не является скоропортящимся продуктом, и, если сырье необходимо забирать с ферм ежедневно, отгрузка готовой продукции может производиться еженедельно или реже. Это позволяет наладить логистику доставки произведенного сыра меньшим количеством рейсов и сократить затраты при распределенной сети производств.
- **3. Собственный бренд.** Вы можете создать свой бренд (что может потребовать значительных затрат) и под ним на разных производствах выпускать сыры по своим техническим условиям и рецептам, забирая готовую продукцию и централизованно поставляя ее на предприятия торговли.

# **CRM и автоматизация**

Для учета производственных процессов необходимости закупки и контроля качества можно пользоваться обычными таблицами Excel или календарями. Для работы с готовой продукцией, поставщиками и покупателями необходимо использовать любую CRM, которая будет позволять контролировать потребности и отгрузки. Такой CRM может быть стандартная 1С CRM.

Использование информационных систем позволит вам сократить затраты и время на закупку, контроль и отгрузку товара.

## **Риски**

При ухудшении ситуации в регионе или стране в любом бизнесе могут возникнуть кризисные ситуации, которые необходимо постоянно контролировать и не допускать.

Кризисные ситуации и решения:

- **1. Изменение курса доллара.** Обычно изменение курса доллара влияет на стоимость сырья и соответственно на себестоимость конечной продукции. Необходимо, чтобы было несколько поставщиков сырья (желательно местных производителей), работа которых не зависит от колебания курсов валют. Так как вы закупаете товар у местных производителей, то изменение курса доллара на закупку будет влиять опосредованно и со значительной задержкой.
- **2. Изменение арендных ставок или других платежей.** В бизнес-плане вы должны просчитать параметры арендной платы, при изменении которой рентабельность бизнеса становится критичной. При развитии данной ситуации необходимо корректировать стоимость вашей продукции и оптимизировать затраты.
- **3. Снижение спроса** самая частая проблема бизнеса. Она может возникнуть по нескольким причинам: конкуренция, уменьшение потенциальных клиентов в вашем регионе,

снижение покупательской способности. Такой риск не возникает единовременно, но следить за ситуацией с конкуренцией и покупательской способностью необходимо постоянно и на основании этих данных принимать решение по изменению цен и ассортимента услуг.

- **4. Ухудшение эпидемиологической обстановки в стране (в т.ч. на фоне COVID-19).** В Беларуси это, скорее, наименьший риск, но и к нему нужно быть готовым. Во-первых, необходимо изначально соблюсти все требования по дезинфекции помещения и инструментов, другим мерам безопасности клиентов и персонала. Во-вторых, это может сказаться на поставках продукции и материалов, что следует предусмотреть заранее и создать запас материалов для упаковки.
- **5. Порча продукции.** При правильном хранении и транспортировке продукция сохраняется длительное время. Из-за нештатных ситуаций возможна утеря части продукции при хранении и транспортировке. Необходимо застраховать складские помещения и груз, уделить внимание пожарной безопасности.

Подготовил материал **Вадим Титов**

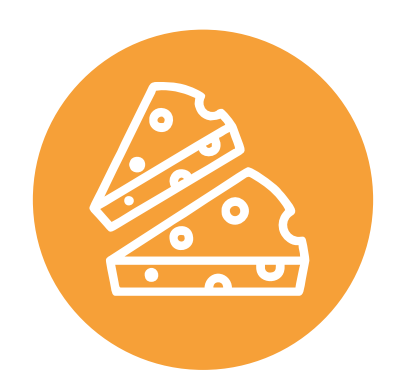

<span id="page-8-0"></span>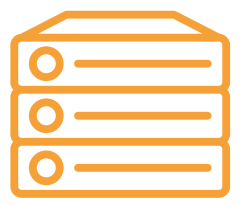

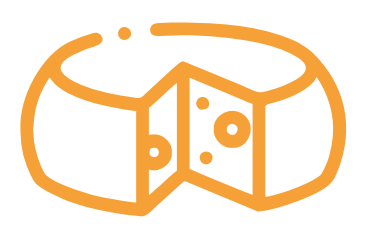

# **Глава 2. Юриспруденция**

**Алгоритм юридических действий при осуществлении деятельности по производству и продаже сыра**

#### **Общая информация**

**1.** Осуществление деятельности по производству сыра можно начать в правовых формах индивидуального предпринимателя или юридического лица.

**2.** Коммерческим организациям и индивидуальным предпринимателям, зарегистрированным на территории средних, малых городских поселений, сельской местности, признаваемой таковой в соответствии с законодательством, и осуществляющим на этой территории деятельность по производству товаров (выполнению работ, оказанию услуг), законодательством предоставлен ряд льгот:

**а)** в течение семи календарных лет со дня их государственной регистрации они:

- могут не исчислять и не уплачивать налог на прибыль (коммерческие организации) и подоходный налог с физических лиц (индивидуальные предприниматели) в отношении прибыли и доходов, полученных от реализации товаров (работ, услуг) собственного производства;
- могут не исчислять и не уплачивать другие налоги, сборы (пошлины) (кроме НДС, в том числе НДС, взимаемого при ввозе товаров на территорию Республики Беларусь, акцизов, гербового и оффшорного сборов, государственной пошлины, патентной пошлины, утилизационного сбора, таможенных пошлин и сборов, земельного налога, экологического налога, налога за добычу (изъятие) природных ресурсов и иных налогов, исчисляемых, удерживаемых и (или) перечисляемых при исполнении обязанностей налогового агента);
- освобождаются от обязательной продажи иностранной валюты, поступившей по сделкам с нерезидентами от реализации

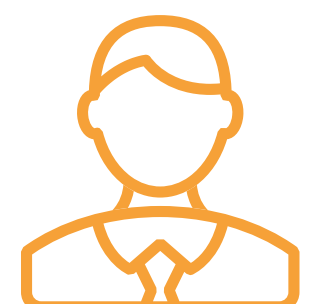

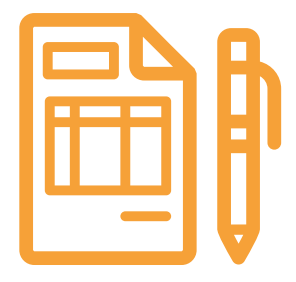

товаров (работ, услуг) собственного производства, а также от сдачи имущества в аренду.

• освобождаются от уплаты государственной пошлины за выдачу специального разрешения (лицензии) на осуществление отдельных видов деятельности, продление срока его действия и внесение в него изменений (дополнений);

**б)** налоговые льготы не применяются в отношении:

- индивидуальных предпринимателей, уплачивающих единый налог;
- организаций-плательщиков единого налога для производителей сельскохозяйственной продукции (с некоторыми исключениями);
- организаций и индивидуальных предпринимателей, применяющих упрощенную систему налогообложения;
- организаций, осуществляющих деятельность по оказанию услуг в сфере агроэкотуризма и уплачивающих сбор за осуществление деятельности по оказанию услуг в сфере агроэкотуризма;
- организаций, применяющих иные установленные законодательством особые режимы налогообложения.

Другие ограничения в отношении применения льгот установлены в подп. 1.8 Декрета Президента Республики Беларусь от 07.05.2012 № 6 «О стимулировании предпринимательской деятельности на территории средних, малых городских поселений, сельской местности».

**в)** льготы предоставляются при следующих условиях:

- местом нахождения субъекта хозяйствования должна быть территория средних, малых городских поселений, сельской местности;
- субъект хозяйствования должен осуществлять на территории средних, малых городских поселений, сельской местности деятельность по производству товаров (выполнению работ, оказанию услуг) и использовать в производстве товаров (работ, услуг) основные средства и труд работников, которые расположены на территории средних, малых городских поселений, сельской местности;
- ведение раздельного учета выручки (доходов), полученной от реализации товаров (работ, услуг) собственного производства, и затрат (расходов) по производству и реализации этих товаров (работ, услуг);
- производство и реализация товаров (работ, услуг) собственного производства должны осуществляться в период действия сертификата продукции собственного производства (сертификата работ и услуг собственного производства), выдаваемого в установленном порядке и предоставляемого в налоговый орган, в котором в качестве субъекта хозяйствования, осуществляющего производство продукции (выполнение работ, оказание услуг), указан субъект хозяйствования, претендующий на применение льгот.

Более подробно о сертификате продукции (работ, услуг) собственного производства: [https://www.cci.by/uslugi/sertifikatsiya-produktsii-sobstvennogo-proizvodstva/.](https://www.cci.by/uslugi/sertifikatsiya-produktsii-sobstvennogo-proizvodstva/)

**г)** коммерческим организациям предоставляется освобождение от ввозных таможенных пошлин в отношении товаров, ввозимых (ввезенных) на территорию Республики Беларусь, вносимых в уставный фонд этих коммерческих организаций при его формировании в качестве неденежного вклада учредителей. Перечень товарных позиций, по которым

<span id="page-10-0"></span>предоставляется льгота: 7301, 7302, 7308, 7309 00, 7311 00, 8401–8408, 8410–8426, 8430–8481, 8483, 8484, 8486, 8487, 8501–8519, 8521–8523, 8525–8537, 8543, 8545, 8601– 8609 00, 8707, 8709–8713, 8716, 8801 00–8805, 8901–8908 00 000 0, 9005–9008, 9010– 9020 00 000 0, 9022–9032, 9103–9107 00 000 0, 9201, 9202, 9205–9208, 9401–9406, 9503 00–9508 ТН ВЭД ЕАЭС.

#### ТН ВЭД ЕАЭС:

[http://www.eurasiancommission.org/ru/act/trade/catr/ett/Pages/default.aspx.](http://www.eurasiancommission.org/ru/act/trade/catr/ett/Pages/default.aspx)

С даты изготовления таких товаров должно пройти не более пяти лет.

В определенных случаях льгота по освобождению от уплаты таможенной пошлины прекращается. К их числу относятся принятие решения о ликвидации коммерческой организации, отчуждение товаров или передача их во временное пользование, изъятие товаров и другие основания, установленные в подпункте 1.9 Декрета № 6.

**д)** при покупке капитальных строений, находящихся в республиканской собственности и расположенных на территории средних, малых городских поселений, сельской местности, по заявлению покупателя может быть предоставлена рассрочка оплаты этого имущества, приобретаемого для целей организации производства товаров (работ, услуг) собственного производства и (или) их реализации, на срок, указанный в таком заявлении, но не более пяти лет со дня заключения договора купли-продажи.

Текст Декрета Президента Республики Беларусь от 07.05.2012 № 6 «О стимулировании предпринимательской деятельности на территории средних, малых городских поселений, сельской местности»:

<https://president.gov.by/ru/documents/dekret-6-ot-7-maja-2012-g-1494>.

# **Алгоритм юридических действий при осуществлении деятельности индивидуальным предпринимателем**

#### **1. Государственная регистрация в качестве индивидуального предпринимателя**

Государственная регистрация осуществляется регистрирующим органом. Определение своего регистрирующего органа: <http://egr.gov.by/egrn/index.jsp?content=RegAuthority>.

Для регистрации необходимо представить в местный райисполком: заявление по форме с указанием кода ОКЭД 10511: «Переработка молока, кроме консервирования, и производство сыров», фотографию 3х4 или 4х5, документ об уплате государственной пошлины.

Ставка государственной пошлины за государственную регистрацию индивидуального предпринимателя составляет 0,5 б.в.

Государственную пошлину за государственную регистрацию субъекта хозяйствования можно уплатить посредством ЕРИП.

Помимо личной подачи, документы для государственной регистрации могут быть представлены также электронно посредством веб-портала ЕГР. От уплаты государственной пошлины за государственную регистрацию освобождаются физические лица в случае представления в регистрирующий орган документов в электронном виде посредством веб-портала ЕГР.

Пошаговая инструкция представления в регистрирующий орган электронных документов для государственной регистрации субъектов хозяйствования: [https://egr.gov.](https://egr.gov.by/egrn/index.jsp?content=eJurRegForm) [by/egrn/index.jsp?content=eJurRegForm](https://egr.gov.by/egrn/index.jsp?content=eJurRegForm).

Помимо этого, документы для государственной регистрации могут быть поданы любому нотариусу вне зависимости от места нахождения заявителя или субъекта хозяйствования, а размер нотариального тарифа – меньше размера государственной пошлины при личном обращении в регистрирующий орган.

На веб-портале ЕГР<http://egr.gov.by/egrn/index.jsp?content=cServiceIP> можно заполнить форму заявления без авторизации в режиме онлайн для последующего его предоставления на бумажном носителе в регистрирующий орган, а также получить сведения об уплате государственной пошлины.

Гражданин, обратившийся за государственной регистрацией в качестве индивидуального предпринимателя, при прохождении процедуры государственной регистрации вправе инициировать в заявлении о государственной регистрации направление регистрирующим органом в банк информации, необходимой для открытия текущего (расчетного) банковского счета. Документы, требуемые для открытия счета, в таком случае не представляются.

Для подтверждения полномочий на проведение расчетов с денежными средствами, находящимися на текущих (расчетных) банковских счетах, банк свидетельствует подлинность подписи индивидуального предпринимателя, включаемой в карточку с образцами подписей.

Индивидуальный предприниматель считается зарегистрированным со дня подачи документов, представленных для государственной регистрации, и внесения записи о его государственной регистрации в ЕГР.

Регистрирующий орган в течение пяти рабочих дней со дня внесения записи о государственной регистрации в ЕГР выдает документ, подтверждающий постановку на учет в налоговых органах, органах государственной статистики, органах Фонда социальной защиты населения Министерства труда и социальной защиты, регистрацию в Белорусском республиканском унитарном страховом предприятии «Белгосстрах».

#### **2. Взаимоотношения с райисполкомом**

После того как индивидуальным предпринимателем подготовлена необходимая инфраструктура для ведения деятельности, о начале ее осуществления необходимо письменно уведомить райисполком.

Форма и порядок направления уведомления: [https://pravo.by/document/?guid=12551&p0=C21800143&p1=1.](https://pravo.by/document/?guid=12551&p0=C21800143&p1=1)

#### **3. Взаимодействие с органом санитарного надзора**

Производство молочных продуктов отнесено к работам и услугам, представляющим потенциальную опасность для жизни и здоровья населения, поэтому оно является объектом, подлежащим государственной санитарно-гигиенической экспертизе. Такую экспертизу необходимо провести в течение месяца со дня направления письменного уведомления в райисполком.

Порядок и условия проведения:

[https://rcheph.by/administrativnye-protsedury/provedenie-rabot-po-gosudarstvennoy](https://rcheph.by/administrativnye-protsedury/provedenie-rabot-po-gosudarstvennoy-sanitarno-gigienicheskoy-ekspertize-s-vydachey-sanitarno-gigieni/)[sanitarno-gigienicheskoy-ekspertize-s-vydachey-sanitarno-gigieni/](https://rcheph.by/administrativnye-protsedury/provedenie-rabot-po-gosudarstvennoy-sanitarno-gigienicheskoy-ekspertize-s-vydachey-sanitarno-gigieni/).

#### **4. Взаимоотношения с налоговым органом**

При осуществлении деятельности индивидуальный предприниматель:

**а)** вправе выбрать:

уплату налога при упрощенной системе налогообложения [http://www.nalog.gov.by/ru/upraschennaya-systema-nalogooblojeniya/;](http://www.nalog.gov.by/ru/upraschennaya-systema-nalogooblojeniya/)

уплату подоходного налога:<http://www.nalog.gov.by/ru/podohodni-nalog-fl/>;

**б)** должен вести учет доходов и расходов.

Порядок ведения учета: [http://www.nalog.gov.by/ru/porjadok\\_vedenija\\_ucheta/;](http://www.nalog.gov.by/ru/porjadok_vedenija_ucheta/)

**в)** должен предоставлять информацию в налоговые органы.

Информация по предоставлению документов в электронном виде: [http://www.nalog.gov.by/ru/aktualnaya-informatiya-po-predostavleniu-IP-v-nalog-organy-v](http://www.nalog.gov.by/ru/aktualnaya-informatiya-po-predostavleniu-IP-v-nalog-organy-v-el-vide/)[el-vide/](http://www.nalog.gov.by/ru/aktualnaya-informatiya-po-predostavleniu-IP-v-nalog-organy-v-el-vide/).

Формы налоговых деклараций: [http://nalog.gov.by/ru/dlya-individualnyh-predprinimateley/.](http://nalog.gov.by/ru/dlya-individualnyh-predprinimateley/)

#### **5. Общие условия осуществления деятельности**

**а)** для осуществления деятельности в качестве индивидуального предпринимателя можно привлечь не более трех физических лиц по трудовым и (или) гражданско-правовым договорам;

**б)** при осуществлении деятельности необходимо соблюдать общие требования пожарной безопасности, санитарно-эпидемиологические требования, требования в области охраны окружающей среды, требования к содержанию и эксплуатации капитальных строений (зданий, сооружений), изолированных помещений и иных объектов, установленные Декретом Президента Республики Беларусь от 23.11.2017 № 7 «О развитии предпринимательства» (далее – Декрет № 7).

Содержание требований, установленных Декретом № 7: [http://president.gov.by/ru/official\\_documents\\_ru/view/dekret-7-ot-23-nojabrja-2017-g-17533/;](http://president.gov.by/ru/official_documents_ru/view/dekret-7-ot-23-nojabrja-2017-g-17533/)

рекомендации министерств по соблюдению требований, установленных Декретом № 7: [https://mchs.gov.by/organizatsiyam-i-predprinimatelyam/rukovoditelyu-o-pozharnoy](https://mchs.gov.by/organizatsiyam-i-predprinimatelyam/rukovoditelyu-o-pozharnoy-bezopasnosti/; https://minpriroda.gov.by/ru/7/)[bezopasnosti/; https://minpriroda.gov.by/ru/7/;](https://mchs.gov.by/organizatsiyam-i-predprinimatelyam/rukovoditelyu-o-pozharnoy-bezopasnosti/; https://minpriroda.gov.by/ru/7/)

**в)** физическое лицо, приобретающее товар, является потребителем, права которого защищаются законодательством о защите прав потребителей. Закон Республики Беларусь от 09.01.2002 № 90-З «О защите прав потребителей»: [https://mart.gov.by/sites/mart/home/activities/reg-service/acts.html;](https://mart.gov.by/sites/mart/home/activities/reg-service/acts.html)

**г)** прием наличных денег производится с применением кассового оборудования, прием безналичных платежей осуществляется при наличии платежного терминала. Порядок использования кассового оборудования и платежных терминалов: [https://pravo.by/document/?guid=3871&p0=C21100924.](https://pravo.by/document/?guid=3871&p0=C21100924)

#### **6. Отдельные вопросы организации производства**

**а)** подбор производственного помещения.

В качестве критерия подбора нужно учитывать специфические санитарно-эпидемиологические требования к объектам промышленности по переработке сельскохозяйственной продукции, продовольственного сырья и производству пищевой продукции.

Состав требований: [http://www.government.by/upload/docs/file87fef62389347a9b.PDF;](http://www.government.by/upload/docs/file87fef62389347a9b.PDF)

**б)** закупка технологического оборудования.

Закупка технологического оборудования с выполнением работ по его шеф-монтажу осуществляется на основании смешанного договора, включающего условия, относящиеся к договору поставки и договору подряда. Гражданско-правовое регулирование: <https://etalonline.by/document/?regnum=HK9800218>(§ 3 гл. 30, гл. 37 Гражданского кодекса Республики Беларусь);

**в)** проведение экспериментальных работ для подбора компонентов продукции и их количества, установления показателей качества, параметров технологического процесса, выхода продукции, определения пищевой ценности продукции и т.д.;

**г)** разработка и государственная регистрация технических условий на продукцию: [https://gosstandart.gov.by/assets/files/Administrativnie%20proceduri/Soglasovanie\\_23\\_](https://gosstandart.gov.by/assets/files/Administrativnie%20proceduri/Soglasovanie_23_12%20(pdf.io).pdf)  [12%20\(pdf.io\).pdf;](https://gosstandart.gov.by/assets/files/Administrativnie%20proceduri/Soglasovanie_23_12%20(pdf.io).pdf)

Методические рекомендации по разъяснению положений Декрета № 7, касающихся сферы технического регулирования:

[https://gosstandart.gov.by/assets/files/MainBottomBanner/new%20banners/realizacia%20](https://gosstandart.gov.by/assets/files/MainBottomBanner/new%20banners/realizacia%20Decreta%20%E2%84%96%207/%D0%9C%D0%B5%D1%82%D0%BE%D0%B4%D0%B8%D1%87%D0%B5%D1%81%D0%BA%D0%B8%D0%B5%20%D1%80%D0%B5%D0%BA%D0%BE%D0%BC%D0%B5%D0%BD%D0%B4%D0%B0%D1%86%D0%B8%D0%B8.pdf) [Decreta%20%E2%84%96%207/%D0%9C%D0%B5%D1%82%D0%BE%D0%B4%D0%B8%D1%](https://gosstandart.gov.by/assets/files/MainBottomBanner/new%20banners/realizacia%20Decreta%20%E2%84%96%207/%D0%9C%D0%B5%D1%82%D0%BE%D0%B4%D0%B8%D1%87%D0%B5%D1%81%D0%BA%D0%B8%D0%B5%20%D1%80%D0%B5%D0%BA%D0%BE%D0%BC%D0%B5%D0%BD%D0%B4%D0%B0%D1%86%D0%B8%D0%B8.pdf) [87%D0%B5%D1%81%D0%BA%D0%B8%D0%B5%20%D1%80%D0%B5%D0%BA%D0%BE%D](https://gosstandart.gov.by/assets/files/MainBottomBanner/new%20banners/realizacia%20Decreta%20%E2%84%96%207/%D0%9C%D0%B5%D1%82%D0%BE%D0%B4%D0%B8%D1%87%D0%B5%D1%81%D0%BA%D0%B8%D0%B5%20%D1%80%D0%B5%D0%BA%D0%BE%D0%BC%D0%B5%D0%BD%D0%B4%D0%B0%D1%86%D0%B8%D0%B8.pdf) [0%BC%D0%B5%D0%BD%D0%B4%D0%B0%D1%86%D0%B8%D0%B8.pdf](https://gosstandart.gov.by/assets/files/MainBottomBanner/new%20banners/realizacia%20Decreta%20%E2%84%96%207/%D0%9C%D0%B5%D1%82%D0%BE%D0%B4%D0%B8%D1%87%D0%B5%D1%81%D0%BA%D0%B8%D0%B5%20%D1%80%D0%B5%D0%BA%D0%BE%D0%BC%D0%B5%D0%BD%D0%B4%D0%B0%D1%86%D0%B8%D0%B8.pdf);

**д)** изготовление опытных образцов готовой продукции;

**е)** установление конкретных сроков годности готовой продукции. Порядок осуществления административной процедуры:

[https://rcheph.by/administrativnye-protsedury/provedenie-kompleksa-rabot-po](https://rcheph.by/administrativnye-protsedury/provedenie-kompleksa-rabot-po-gosudarstvennoy-sanitarno-gigienicheskoy-ekspertize-srokov-godnosti-pi/)[gosudarstvennoy-sanitarno-gigienicheskoy-ekspertize-srokov-godnosti-pi/](https://rcheph.by/administrativnye-protsedury/provedenie-kompleksa-rabot-po-gosudarstvennoy-sanitarno-gigienicheskoy-ekspertize-srokov-godnosti-pi/);

**ж)** закупка сырья, осуществляемая на основании договора поставки.

Гражданско-правовое регулирование: <https://etalonline.by/document/?regnum=HK9800218>(§ 3 гл. 30);

**з)** выпуск и реализация готовой продукции. Реализация продукции осуществляется на основании договора поставки (если покупателем является юридическое лицо), договора розничной купли-продажи (если покупателем является физическое лицо).

Гражданско-правовое регулирование: https://etalonline.by/document/?regnum=НК9800218 (§§ 2, 3 гл. 30).

#### **7. Безопасность продукции**

**7.1.** Безопасность молочной продукции регламентируются следующими техническими регламентами Таможенного союза:

#### **а)** ТР ТС 033/2013 «О безопасности молока и молочной продукции»:

[http://www.eurasiancommission.org/ru/act/texnreg/deptexreg/tr/Pages/%D0%A2%D0%A0-](http://www.eurasiancommission.org/ru/act/texnreg/deptexreg/tr/Pages/%D0%A2%D0%A0-%D0%A2%D0%A1-033.aspx) [%D0%A2%D0%A1-033.aspx](http://www.eurasiancommission.org/ru/act/texnreg/deptexreg/tr/Pages/%D0%A2%D0%A0-%D0%A2%D0%A1-033.aspx);

**б)** ТР ТС 021/2011 «О безопасности пищевой продукции»: [http://www.eurasiancommission.org/ru/act/texnreg/deptexreg/tr/Pages/PischevayaProd.aspx;](http://www.eurasiancommission.org/ru/act/texnreg/deptexreg/tr/Pages/PischevayaProd.aspx)

#### **в)** ТР ТС 022/2011 «Пищевая продукция в части ее маркировки»: [http://www.eurasiancommission.org/ru/act/texnreg/deptexreg/tr/Pages/Pischevka](http://www.eurasiancommission.org/ru/act/texnreg/deptexreg/tr/Pages/PischevkaMarkirovka.aspx)  [Markirovka.aspx.](http://www.eurasiancommission.org/ru/act/texnreg/deptexreg/tr/Pages/PischevkaMarkirovka.aspx)

Дополнительно о маркировке молокосодержащей продукции: [https://www.mshp.gov.by/idmilk/faec9f38538bd891.html;](https://www.mshp.gov.by/idmilk/faec9f38538bd891.html)

**г)** ТР ТС 029/2012 «Требования безопасности пищевых добавок, ароматизаторов и технологических вспомогательных средств»: [http://www.eurasiancommission.org/ru/act/texnreg/deptexreg/tr/Documents/P\\_58.pdf](http://www.eurasiancommission.org/ru/act/texnreg/deptexreg/tr/Documents/P_58.pdf);

**7.2.** Оценка (подтверждение) соответствия молочной продукции требованиям технических регламентов осуществляется, как правило, в форме декларирования соответствия.

Реестр органов по сертификации:<https://bsca.by/ru/registry-certif/all>.

#### **8. Реестры**

Сведения о субъекте торговли должны быть внесены в торговый реестр.

Формы заявлений:

<https://mart.gov.by/sites/mart/home/activities/regulation-trade/trade-reg.html>.

#### **9. Ответственность**

**а)** Административная ответственность.

Общие вопросы административной ответственности определяются:

КоАП (виды правонарушений): <https://pravo.by/document/?guid=12551&p0=HK2100091&p1=1&p5=0>.

ПИКоАП (процедура привлечения к ответственности): <https://pravo.by/document/?guid=12551&p0=HK2100092&p1=1&p5=0>.

Отдельные виды административных правонарушений:

- нарушение санитарных правил (ст. 17.5 КоАП);
- нарушение требований пожарной безопасности (ст. 24.36 КоАП);
- обман потребителей (ст. 13.10 КоАП);
- нарушение требований заключения гражданско-правовых договоров (ст. 10.18 КоАП);
- нарушение порядка осуществления торговли и оказания услуг (ст. 13.11 КоАП);
- нарушение порядка приема средств платежа при реализации товаров (работ, услуг) (ст. 13.14 КоАП);
- нарушение порядка ведения бухгалтерского учета, правил хранения бухгалтерских документов (ст. 12.32 КоАП).

<span id="page-15-0"></span>**б)** Гражданско-правовая ответственность.

По общему правилу, индивидуальный предприниматель отвечает за нарушение договора, только если он не докажет, что надлежащее исполнение обязательства было невозможно из-за форс-мажора.

# **Алгоритм юридических действий при осуществлении деятельности юридическим лицом**

Юридическое лицо создается для того, чтобы:

**а)** обособить собственное имущество учредителя от имущества, которое этот учредитель намерен использовать в предпринимательской деятельности. Как правило, это обособление выражается в передаче юридическому лицу права собственности на вклады, которые учредитель вносит в уставный фонд. Такое обособление необходимо для того, чтобы ограничить ответственность учредителя по долгам созданного им юридического лица (фактически учредитель рискует только тем имуществом, которое он внес в качестве вклада в уставный фонд юридического лица);

**б)** получить возможность осуществлять более широкий круг видов экономической деятельности;

**в)** получить возможности расширения бизнеса за счет привлечения в него других партнеров и их капитала;

**г)** привлекать в качестве работников неограниченный круг лиц.

#### **1. Выбор организационно-правовой формы юридического лица**

Коммерческая организация может быть создана в формах:

**а)** унитарного предприятия (имущество предприятия принадлежит на праве собственности учредителю, но передано предприятию в хозяйственное ведение (т.е. пределы осуществления предприятием вещных прав установлены учредителем предприятия), имущество неделимо, учредителем предприятия может быть только одно лицо);

**б)** общества с ограниченной (или дополнительной) ответственностью (имущество общества принадлежит ему на праве собственности, учредители имеют корпоративные права (право управления, право на информацию, право на получение дивидендов и др.), учредителями могут быть как одно, так и несколько лиц, учредители рискуют внесенными вкладами);

**в)** акционерного общества (открытого или закрытого) (имущество общества принадлежит ему на праве собственности, акционерам принадлежит право собственности на акции, акционеры имеют корпоративные права (право управления, право на информацию, право на получение дивидендов и др.), акционерами могут быть как одно, так и несколько лиц, акционеры рискуют в пределах внесенных вкладов, акции могут отчуждаться неограниченному кругу лиц (открытое акционерное общество) или ограниченному кругу лиц (закрытое акционерное общество));

**г)** производственного кооператива (учредители кооператива обязаны принимать личное трудовое участие в его деятельности, они несут в равных долях субсидиарную ответственность по долгам кооператива в размере не менее годового дохода кооператива);

**д)** крестьянско-фермерского хозяйства (предметом деятельности является производство сельскохозяйственной продукции на предоставленном земельном участке путем личного трудового участия).

Более подробно об организационно-правовых формах юридических лиц: <https://etalonline.by/document/?regnum=HK9800218>(глава 4 подраздела 2 раздела 1 Гражданского кодекса Республики Беларусь).

#### **1.1. Осуществление деятельности с использованием организационно-правовой формы общества с ограниченной ответственностью.**

ООО является наиболее распространенной организационно-правовой формой юридического лица. Основные преимущества:

- ограниченная ответственность учредителей, которые не отвечают по обязательствам общества (кроме случая умышленного банкротства);
- развитая нормативная правовая база;
- наличие гибкого правового инструментария для выстраивания отношений с партнерами;
- возможность создания ООО одним лицом.

Более подробно о хозяйственных обществах: <https://pravo.by/document/?guid=3871&p0=v19202020>.

#### **1.2. Осуществление деятельности с использованием организационно-правовой формы крестьянского (фермерского) хозяйства.**

Особенности КФХ как организационно-правовой формы юридического лица:

**а)** КФХ является коммерческой организацией, т.е. оно создано для осуществления деятельности, направленной на получение прибыли и ее распределение между участниками;

**б)** КФХ создается гражданином единолично или гражданином и членами его семьи;

**в)** КФХ создается для производства, переработки, хранения, транспортировки и реализации сельскохозяйственной продукции;

**г)** деятельность КФХ основана на личном трудовом участии его членов и использовании ими предоставленного земельного участка;

**д)** правовое регулирование деятельности КФХ:

Общие вопросы деятельности, отчетность:<https://www.mshp.gov.by/farmer/>.

Книга учета доходов и расходов:<https://www.mshp.gov.by/farmer/kfh/f57a87e823d0736f.html>.

Бухгалтерский учет: [https://www.mshp.gov.by/farmer/kfh/e260fc75015a715b.html.](https://www.mshp.gov.by/farmer/kfh/e260fc75015a715b.html)

#### **2. Создание юридического лица**

**А.** При создании коммерческой организации определяются ее фирменное наименование, которое должно быть согласовано с регистрирующим органом, место нахождения (конкретный адрес), размер уставного фонда, размеры вкладов и долей учредителей, утверждается устав, образуются органы и решаются другие вопросы. Создание оформляется решением или протоколом.

**Б.** Создание коммерческой организации завершается государственной регистрацией регистрирующим органом. Для определения своего регистрирующего органа обратитесь к сайту: [http://egr.gov.by/egrn/index.jsp?content=RegAuthority.](http://egr.gov.by/egrn/index.jsp?content=RegAuthority)

Для государственной регистрации в райисполком представляются: заявление по установленной форме с указанием кода ОКЭД 10511 «Переработка молока, кроме консервирования, и производство сыров», устав в двух экземплярах и его электронная копия, документ, подтверждающий уплату государственной пошлины.

Ставки государственной пошлины за государственную регистрацию:

- коммерческой организации (за исключением коммерческой организации, в которой число учредителей-инвалидов превышает 50 %, коммерческой организации, создаваемой организацией ветеранов, обществом инвалидов, а также КФХ) – 1 б. в.
- коммерческой организации, в которой число учредителей-инвалидов превышает 50 %, коммерческой организации, создаваемой организацией ветеранов, обществом инвалидов, а также КФХ) – 0,8 б. в.

Государственную пошлину за государственную регистрацию субъекта хозяйствования можно уплатить посредством ЕРИП.

Помимо личной подачи, документы для государственной регистрации могут быть представлены также электронно посредством веб-портала ЕГР. От уплаты государственной пошлины за государственную регистрацию освобождаются организации в случае представления в регистрирующий орган документов в электронном виде посредством веб-портала ЕГР.

Пошаговая инструкция представления в регистрирующий орган электронных документов для государственной регистрации субъектов хозяйствования: [https://egr.gov.](https://egr.gov.by/egrn/index.jsp?content=eJurRegForm) [by/egrn/index.jsp?content=eJurRegForm](https://egr.gov.by/egrn/index.jsp?content=eJurRegForm).

Помимо этого, документы для государственной регистрации могут быть поданы любому нотариусу вне зависимости от места нахождения заявителя или субъекта хозяйствования, а размер нотариального тарифа — меньше размера государственной пошлины при личном обращении в регистрирующий орган.

Учредители юридического лица при прохождении процедуры государственной регистрации вправе инициировать в заявлении о государственной регистрации направление регистрирующим органом в банк информации, необходимой для открытия текущего (расчетного) банковского счета. Документы, необходимые для открытия счета, в таком случае не представляются.

Для подтверждения полномочий на проведение расчетов с денежными средствами, находящимися на текущих (расчетных) банковских счетах, банк свидетельствует подлинность подписей должностных лиц юридического лица, включаемых в карточку с образцами подписей.

Факт государственной регистрации удостоверяется выдаваемым свидетельством. Юридическое лицо считается зарегистрированным с даты проставления штампа на его уставе и внесения записи о государственной регистрации юридического лица в ЕГР.

Регистрирующий орган в течение пяти рабочих дней со дня внесения записи о государственной регистрации в ЕГР выдает документ, подтверждающий постановку на учет в налоговых органах, органах государственной статистики, органах Фонда социальной защиты населения Министерства труда и социальной защиты, регистрацию в Белорусском республиканском унитарном страховом предприятии «Белгосстрах».

Более подробно о государственной регистрации коммерческой организации: <http://egr.gov.by/egrn/index.jsp?content=cServiceUL>.

Классификатор ОКЭД:

[https://www.belstat.gov.by/klassifikatory/obschegosudarstvennye-klassifikatory-respubliki](https://www.belstat.gov.by/klassifikatory/obschegosudarstvennye-klassifikatory-respubliki-belarus-ispolzuemye-dlya-zapolneniya-gosudarstvennoi-statisticheskoi-otchetnosti/obschegosudarstvennyi-klassifikator-okrb-005-2011-vidy-ekonomicheskoi-deyatelnosti/)[belarus-ispolzuemye-dlya-zapolneniya-gosudarstvennoi-statisticheskoi-otchetnosti/](https://www.belstat.gov.by/klassifikatory/obschegosudarstvennye-klassifikatory-respubliki-belarus-ispolzuemye-dlya-zapolneniya-gosudarstvennoi-statisticheskoi-otchetnosti/obschegosudarstvennyi-klassifikator-okrb-005-2011-vidy-ekonomicheskoi-deyatelnosti/) [obschegosudarstvennyi-klassifikator-okrb-005-2011-vidy-ekonomicheskoi-deyatelnosti/](https://www.belstat.gov.by/klassifikatory/obschegosudarstvennye-klassifikatory-respubliki-belarus-ispolzuemye-dlya-zapolneniya-gosudarstvennoi-statisticheskoi-otchetnosti/obschegosudarstvennyi-klassifikator-okrb-005-2011-vidy-ekonomicheskoi-deyatelnosti/).

#### **3. Послерегистрационные процедуры**

После внесения сведений о государственной регистрации коммерческой организации в регистр постановка на учет в налоговом органе, органе ФСЗН, «Белгосстрахе» осуществляется автоматически, а извещение о постановке на учет выдается регистрирующим органом.

В число послерегистрационных процедур также входят наём директора и главного бухгалтера (либо привлечение управляющего и бухгалтерской фирмы) и внесение сведений о них в государственный реестр плательщиков, открытие банковского счета, приобретение книги замечаний и предложений и книги учета проверок, заключение договора аренды помещения, в котором размещается юридический адрес, выбор системы налогообложения, внесение вкладов в уставный фонд и др.

Для применения упрощенной системы налогообложения организации должны в течение двадцати рабочих дней со дня их государственной регистрации представить в налоговый орган по месту постановки на учет уведомление о переходе на упрощенную систему.

В случае принятия КФХ решения о применении упрощенной системы налогообложения либо единого налога для производителей сельскохозяйственной продукции при соответствии условиям их применения КФХ обязаны представить в налоговый орган по месту постановки на учет соответствующее уведомление в порядке, определенном соответственно пунктами 2, 3 статьи 327 и пунктами 1, 2 статьи 348 Налогового кодекса Республики Беларусь. КФХ в течение этого срока и в части этой деятельности не освобождаются от транспортного налога, таможенных платежей, налога на добавленную стоимость и акцизов, взимаемых налоговыми органами при ввозе товаров с территории государств – членов Евразийского экономического союза, от обязанности исчислить и перечислить в бюджет налог на добавленную стоимость в соответствии с пунктом 1 статьи 114 Налогового кодекса Республики Беларусь, а также от обязанностей налоговых агентов, в том числе от обязанности удерживать при выплате заработной платы и иных доходов с начисляемых (перечисляемых) сумм налоги, сборы (пошлины).

Другие особенности налогообложения КФХ определяются статьей 384 Налогового кодекса Республики Беларусь (Особенной части).

#### **4. Взаимодействие с органом санитарного надзора**

Производство молочных продуктов отнесено к работам и услугам, представляющим потенциальную опасность для жизни и здоровья населения, и поэтому является объектом, подлежащим государственной санитарно-гигиенической экспертизе. Такую экспертизу необходимо провести в течение месяца со дня направления письменного уведомления в райисполком.

Порядок и условия проведения:

[https://rcheph.by/administrativnye-protsedury/provedenie-rabot-po-gosudarstvennoy](https://rcheph.by/administrativnye-protsedury/provedenie-rabot-po-gosudarstvennoy-sanitarno-gigienicheskoy-ekspertize-s-vydachey-sanitarno-gigieni/)[sanitarno-gigienicheskoy-ekspertize-s-vydachey-sanitarno-gigieni/](https://rcheph.by/administrativnye-protsedury/provedenie-rabot-po-gosudarstvennoy-sanitarno-gigienicheskoy-ekspertize-s-vydachey-sanitarno-gigieni/).

#### **5. Взаимоотношения с налоговым органом**

Юридическое лицо обязано:

**а)** уплачивать налоги, сборы, государственные пошлины.

Виды налогов: [http://www.nalog.gov.by/ru/nalogi-uplachivaemye-organizaciyami/;](http://www.nalog.gov.by/ru/nalogi-uplachivaemye-organizaciyami/)

**б)** вести бухгалтерский учет и отчетность

Более подробно о порядке ведения бухгалтерского учета и отчетности: [http://www.minfin.gov.by/ru/accounting/.](http://www.minfin.gov.by/ru/accounting/)

#### **6. Общие условия осуществления деятельности**

**а)** при осуществлении деятельности необходимо соблюдать общие требования пожарной безопасности, санитарно-эпидемиологические требования, требования в области охраны окружающей среды, требования к содержанию и эксплуатации капитальных строений (зданий, сооружений), изолированных помещений и иных объектов, установленные Декретом Президента Республики Беларусь от 23.11.2017 № 7 «О развитии предпринимательства».

Содержание требований:

[http://president.gov.by/ru/official\\_documents\\_ru/view/dekret-7-ot-23-nojabrja-2017-g-17533/;](http://president.gov.by/ru/official_documents_ru/view/dekret-7-ot-23-nojabrja-2017-g-17533/)

рекомендации министерств по соблюдению требований: [https://mchs.gov.by/organizatsiyam-i-predprinimatelyam/rukovoditelyu-o-pozharnoy](https://mchs.gov.by/organizatsiyam-i-predprinimatelyam/rukovoditelyu-o-pozharnoy-bezopasnosti/)[bezopasnosti/](https://mchs.gov.by/organizatsiyam-i-predprinimatelyam/rukovoditelyu-o-pozharnoy-bezopasnosti/);<https://minpriroda.gov.by/ru/7/>;

**б)** физическое лицо, приобретающее товар, является потребителем, права которого защищаются законодательством о защите прав потребителей. Закон о защите прав потребителей:<https://mart.gov.by/sites/mart/home/activities/reg-service/acts.html>;

**в)** прием наличных денег производится с применением кассового оборудования, прием безналичных платежей от граждан осуществляется при наличии платежного терминала. Порядок использования кассового оборудования и платежных терминалов: [https://pravo.by/document/?guid=3871&p0=C21100924](http://).

#### **7. Отдельные вопросы организации производства**

**а)** подбор производственного помещения.

В качестве критерия подбора нужно учитывать специфические санитарно-эпидемиологические требования к объектам промышленности по переработке сельскохозяйственной продукции, продовольственного сырья и производству пищевой продукции. Состав требований: [http://www.government.by/upload/docs/file87fef62389347a9b.PDF;](http://www.government.by/upload/docs/file87fef62389347a9b.PDF)

**б)** закупка технологического оборудования.

Закупка технологического оборудования с выполнением работ по его шеф-монтажу осуществляется на основании смешанного договора, включающего условия, относящиеся к договору поставки и договору подряда. Гражданско-правовое регулирование:<https://etalonline.by/document/?regnum=HK9800218>(§ 3 гл. 30, гл. 37);

**в)** проведение экспериментальных работ для подбора компонентов продукции и их количества, установления показателей качества, параметров технологического процесса, выхода продукции, определения пищевой ценности продукции и т.д.;

**г)** разработка и государственная регистрация технических условий на продукцию: [https://gosstandart.gov.by/assets/files/Administrativnie%20proceduri/Soglasovanie\\_23\\_](https://gosstandart.gov.by/assets/files/Administrativnie%20proceduri/Soglasovanie_23_12%20(pdf.io).pdf)  [12%20\(pdf.io\).pdf.](https://gosstandart.gov.by/assets/files/Administrativnie%20proceduri/Soglasovanie_23_12%20(pdf.io).pdf)

Методические рекомендации по разъяснению положений Декрета № 7, касающихся сферы технического регулирования:

[https://gosstandart.gov.by/assets/files/MainBottomBanner/new%20banners/realizacia%20](https://gosstandart.gov.by/assets/files/MainBottomBanner/new%20banners/realizacia%20Decreta%20%E2%84%96%207/%D0%9C%D0%B5%D1%82%D0%BE%D0%B4%D0%B8%D1%87%D0%B5%D1%81%D0%BA%D0%B8%D0%B5%20%D1%80%D0%B5%D0%BA%D0%BE%D0%BC%D0%B5%D0%BD%D0%B4%D0%B0%D1%86%D0%B8%D0%B8.pdf) [Decreta%20%E2%84%96%207/%D0%9C%D0%B5%D1%82%D0%BE%D0%B4%D0%B8%D1%](https://gosstandart.gov.by/assets/files/MainBottomBanner/new%20banners/realizacia%20Decreta%20%E2%84%96%207/%D0%9C%D0%B5%D1%82%D0%BE%D0%B4%D0%B8%D1%87%D0%B5%D1%81%D0%BA%D0%B8%D0%B5%20%D1%80%D0%B5%D0%BA%D0%BE%D0%BC%D0%B5%D0%BD%D0%B4%D0%B0%D1%86%D0%B8%D0%B8.pdf) [87%D0%B5%D1%81%D0%BA%D0%B8%D0%B5%20%D1%80%D0%B5%D0%BA%D0%BE%D](https://gosstandart.gov.by/assets/files/MainBottomBanner/new%20banners/realizacia%20Decreta%20%E2%84%96%207/%D0%9C%D0%B5%D1%82%D0%BE%D0%B4%D0%B8%D1%87%D0%B5%D1%81%D0%BA%D0%B8%D0%B5%20%D1%80%D0%B5%D0%BA%D0%BE%D0%BC%D0%B5%D0%BD%D0%B4%D0%B0%D1%86%D0%B8%D0%B8.pdf) [0%BC%D0%B5%D0%BD%D0%B4%D0%B0%D1%86%D0%B8%D0%B8.pdf](https://gosstandart.gov.by/assets/files/MainBottomBanner/new%20banners/realizacia%20Decreta%20%E2%84%96%207/%D0%9C%D0%B5%D1%82%D0%BE%D0%B4%D0%B8%D1%87%D0%B5%D1%81%D0%BA%D0%B8%D0%B5%20%D1%80%D0%B5%D0%BA%D0%BE%D0%BC%D0%B5%D0%BD%D0%B4%D0%B0%D1%86%D0%B8%D0%B8.pdf).

**д)** изготовление опытных образцов готовой продукции;

**е)** установление конкретных сроков годности готовой продукции. Порядок осуществления административной процедуры:

[https://rcheph.by/administrativnye-protsedury/provedenie-kompleksa-rabot-po](https://rcheph.by/administrativnye-protsedury/provedenie-kompleksa-rabot-po-gosudarstvennoy-sanitarno-gigienicheskoy-ekspertize-srokov-godnosti-pi/)[gosudarstvennoy-sanitarno-gigienicheskoy-ekspertize-srokov-godnosti-pi/](https://rcheph.by/administrativnye-protsedury/provedenie-kompleksa-rabot-po-gosudarstvennoy-sanitarno-gigienicheskoy-ekspertize-srokov-godnosti-pi/);

**ж)** закупка сырья, осуществляемая на основании договора поставки.

Гражданско-правовое регулирование: <https://etalonline.by/document/?regnum=HK9800218>(§ 3 гл. 30);

**з)** выпуск и реализация готовой продукции. Реализация продукции осуществляется на основании договора поставки (если покупателем является юридическое лицо), договора розничной купли-продажи (если покупателем является физическое лицо).

Гражданско-правовое регулирование: <https://etalonline.by/document/?regnum=HK9800218>(§ 2, 3 гл. 30).

#### **8. Безопасность продукции**

**8.1.** Безопасность молочной продукции регламентируются следующими техническими регламентами Таможенного союза:

**а)** ТР ТС 033/2013 «О безопасности молока и молочной продукции»:

[http://www.eurasiancommission.org/ru/act/texnreg/deptexreg/tr/Pages/%D0%A2%D0%A0-](http://www.eurasiancommission.org/ru/act/texnreg/deptexreg/tr/Pages/%D0%A2%D0%A0-%D0%A2%D0%A1-033.aspx) [%D0%A2%D0%A1-033.aspx](http://www.eurasiancommission.org/ru/act/texnreg/deptexreg/tr/Pages/%D0%A2%D0%A0-%D0%A2%D0%A1-033.aspx);

**б)** ТР ТС 021/2011 «О безопасности пищевой продукции»:

[http://www.eurasiancommission.org/ru/act/texnreg/deptexreg/tr/Pages/PischevayaProd.](http://www.eurasiancommission.org/ru/act/texnreg/deptexreg/tr/Pages/PischevayaProd.aspx) [aspx;](http://www.eurasiancommission.org/ru/act/texnreg/deptexreg/tr/Pages/PischevayaProd.aspx)

#### **в)** ТР ТС 022/2011 «Пищевая продукция в части ее маркировки»:

[http://www.eurasiancommission.org/ru/act/texnreg/deptexreg/tr/Pages/Pischev](http://www.eurasiancommission.org/ru/act/texnreg/deptexreg/tr/Pages/PischevkaMarkirovka.aspx) [kaMarkirovka.aspx](http://www.eurasiancommission.org/ru/act/texnreg/deptexreg/tr/Pages/PischevkaMarkirovka.aspx).

Дополнительно о маркировке молокосодержащей продукции: [https://www.mshp.gov.by/idmilk/faec9f38538bd891.html;](https://www.mshp.gov.by/idmilk/faec9f38538bd891.html)

**г)** ТР ТС 029/2012 «Требования безопасности пищевых добавок, ароматизаторов и технологических вспомогательных средств»:

[http://www.eurasiancommission.org/ru/act/texnreg/deptexreg/tr/Documents/P\\_58.pdf](http://www.eurasiancommission.org/ru/act/texnreg/deptexreg/tr/Documents/P_58.pdf);

**8.2.** Оценка (подтверждение) соответствия молочной продукции требованиям технических регламентов осуществляется, как правило, в форме декларирования соответствия.

Реестр органов по сертификации:<https://bsca.by/ru/registry-certif/all>.

#### **9. Реестры**

Сведения о субъекте торговли должны быть внесены в торговый реестр.

Формы заявлений: [https://mart.gov.by/sites/mart/home/activities/regulation-trade/trade-reg.html.](https://mart.gov.by/sites/mart/home/activities/regulation-trade/trade-reg.html)

#### **10. Ответственность**

**а)** Административная ответственность.

Общие вопросы административной ответственности определяются:

КоАП (виды правонарушений): <https://pravo.by/document/?guid=12551&p0=HK2100091&p1=1&p5=0>;

ПИКоАП (процедура привлечения к ответственности): <https://pravo.by/document/?guid=12551&p0=HK2100092&p1=1&p5=0>.

Отдельные виды административных правонарушений:

- нарушение санитарных правил (ст. 17.5 КоАП);
- нарушение требований пожарной безопасности (ст. 24.36 КоАП);
- обман потребителей (ст. 13.10 КоАП);
- нарушение требований заключения гражданско-правовых договоров (ст. 10.18 КоАП);
- нарушение порядка осуществления торговли и оказания услуг (ст. 13.11 КоАП);
- нарушение порядка приема средств платежа при реализации товаров (работ, услуг) (ст. 13.14 КоАП);
- нарушение порядка ведения бухгалтерского учета, правил хранения бухгалтерских документов (ст. 12.32 КоАП).

**б)** Гражданско-правовая ответственность.

По общему правилу, коммерческая организация отвечает за нарушение договора, только если она не докажет, что надлежащее исполнение обязательства было невозможно из-за форс-мажора.

# <span id="page-22-0"></span>**Схема 1**

**Юридические действия при осуществлении деятельности индивидуальным предпринимателем**

#### **1. Государственная регистрация гражданина в качестве индивидуального предпринимателя**

1. Государственная регистрация осуществляется в регистрирующем органе по месту жительства гражданина.

2. Регистрирующим органом является районный (городской) исполком.

3. Для регистрации необходимо представить заявление, фотографию 3х4 или 4х5, документ об уплате государственной пошлины (0,5 б.в.).

4. Регистрация осуществляется в день обращения. В день регистрации выдается свидетельство о государственной регистрации.

5. В течение пяти рабочих дней со дня регистрации регистрирующий орган выдает извещение о постановке индивидуального предпринимателя на учет в государственных органах (в налоговых органах, органах государственной статистики, органах Фонда социальной защиты населения Министерства труда и социальной защиты, регистрации в Белорусском республиканском унитарном страховом предприятии «Белгосстрах»).

#### **2. Приобретение книги замечаний и предложений и книги учета проверок**

Необходимо:

1. Приобрести книгу замечаний и предложений.

Порядок реализации книги замечаний и предложений: <https://belblank.by/novosti/poryadok-realizacii-knigi-zamechanij-i-predlozhenij.html>;

2. Приобрести книгу учета проверок: <http://www.nalog.gov.by/ru/kniga-ucheta-proverok/>.

#### **3. Отдельные вопросы организации производства**

- 1. Подбор производственного помещения.
- 2. Закупка технологического оборудования.
- 3. Подготовка производства.
- 4. Разработка технической документации.
- 5. Изготовление опытных образцов готовой продукции.
- 6. Установление сроков годности готовой продукции.
- 7. Закупка сырья.
- 8. Выпуск и реализация готовой продукции.

#### **4. Уведомление местного райисполкома о начале осуществления деятельности**

1. В уведомлении указывается информация о соответствии субъекта хозяйствования, его работников и используемых им объектов предусмотренным требованиям. Срок для направления этого уведомления не установлен. Со дня, следующего за днем направления уведомления, можно начать осуществление деятельности (независимо от включения информации о субъекте, его деятельности и принадлежащих ему объектах в регистры, реестры, базы и банки данных, информационные системы и иные информационные ресурсы, осуществления иных административных процедур).

2. Законодательными актами или в соответствии с ними может быть предусмотрена необходимость прохождения административных процедур после начала осуществления заявленного вида экономической деятельности.

#### **5. Санитарно-гигиеническая экспертиза**

Государственная санитарно-гигиеническая экспертиза объектов производственной инфраструктуры с выдачей санитарно-гигиенического заключения является административной процедурой, осуществляемой платно государственным учреждением «Республиканский центр гигиены, эпидемиологии и общественного здоровья», областными центрами гигиены, эпидемиологии и общественного здоровья, государственным учреждением «Минский городской центр гигиены и эпидемиологии», городскими, районными, зональными, районными в городах центрами гигиены и эпидемиологии в течение 15 дней на основании заявления и документа, подтверждающего внесение платы. Заключение действует бессрочно.

#### **6. Включение сведений в торговый реестр**

Сведения о субъекте торговли должны быть внесены в торговый реестр. Внесение сведений в торговый реестр является административной процедурой, осуществляемой бесплатно городским, районным исполнительным комитетом, местной администрацией района в г. Минске по месту нахождения торгового объекта, государственной регистрации субъекта торговли, осуществляющего торговлю без (вне) торговых объектов в течение 5 дней на основании заявления. Документ, удостоверяющий факт включения сведений в торговый реестр, действует бессрочно.

#### **7. Порядок осуществления деятельности**

#### Необходимо:

1) соблюдать общие требования пожарной безопасности, санитарно-эпидемиологические требования, требования в области охраны окружающей среды, требования к содержанию и эксплуатации капитальных строений (зданий, сооружений), изолированных помещений и иных объектов;

2) провести декларирование соответствия продукции требованиям технических регламентов;

3) соблюдать законодательство о защите прав потребителей.

#### **8. Привлечение других граждан к осуществлению деятельности**

1. При привлечении гражданина по трудовому договору отношения между индивидуальным предпринимателем и гражданином будут регулироваться Трудовым кодексом Республики Беларусь (включая правила о надлежащем оформлении трудовых отношений, организации и охране труда, выплатах заработной платы, предоставлении отпусков и т.д.).

Трудовой кодекс:<https://etalonline.by/document/?regnum=HK9900296>.

Примерная форма трудового договора:

[https://pravo.by/upload/docs/op/W22034975\\_1578603600.pdf.](https://pravo.by/upload/docs/op/W22034975_1578603600.pdf)

Примерная форма трудового контракта:

[https://etalonline.by/document/?regnum=C29901180.](https://etalonline.by/document/?regnum=C29901180)

2. Индивидуальный предприниматель будет обязан:

- уплатить взносы в бюджет ФСЗН в размере 34 % от начисленных выплат;
- уплатить взнос в бюджет ФСЗН на пенсионное страхование из причитающихся работнику выплат в размере 1 %;
- предоставить по установленной форме в органы ФСЗН сведения о приеме или увольнении работников.

3. При привлечении гражданина по гражданско-правовому договору отношения между индивидуальным предпринимателем и гражданином будут регулироваться Гражданским кодексом Республики Беларусь (как правило, это законоположения о договорах подряда и договорах возмездного оказания услуг).

Привлекаемый гражданин должен быть зарегистрирован в качестве индивидуального предпринимателя, если этот привлекаемый гражданин намерен систематически осуществлять виды деятельности, которые не определены статьей 1 Гражданского кодекса как непредпринимательские.

Индивидуальный предприниматель обязан заключать с гражданами договоры в письменной форме и определять в них условия о (об):

- цене и порядке расчета;
- уплате за гражданина обязательных страховых взносов в ФСЗН;
- обеспечении безопасных условий работы и ответственности за их невыполнение;
- основаниях досрочного расторжения договора;
- пене за просрочку выплаты вознаграждения в размере не менее 0,15 % невыплаченной суммы за каждый день просрочки;
- уплате страховых взносов в «Белгосстрах», если гражданину для работы предоставляется место.

# <span id="page-25-0"></span>**Схема 2**

# **Юридические действия при осуществлении деятельности юридическим лицом**

#### **1. Государственная регистрация**

1) Государственная регистрация осуществляется по месту размещения юридического адреса.

2) Регистрирующим органом является рай(гор)исполком.

3) Для регистрации необходимо представить заявление по установленной форме, устав в двух экземплярах и его электронную копию, документ, подтверждающий уплату государственной пошлины (1 б.в.).

4) Регистрация осуществляется в день обращения. В день регистрации выдается свидетельство о государственной регистрации.

5) В течение пяти рабочих дней со дня регистрации регистрирующий орган выдает извещение о постановке юридического лица на учет в государственных органах (в налоговых органах, органах государственной статистики, органах Фонда социальной защиты населения Министерства труда и социальной защиты, регистрации в Белорусском республиканском унитарном страховом предприятии «Белгосстрах»).

#### **2. Приобретение книги замечаний и предложений и книги учета проверок**

Необходимо:

1) приобрести книгу замечаний и предложений.

Порядок реализации книги замечаний и предложений: <https://belblank.by/novosti/poryadok-realizacii-knigi-zamechanij-i-predlozhenij.html>;

2) приобрести книгу учета проверок: <http://www.nalog.gov.by/ru/kniga-ucheta-proverok/>.

#### **3. Отдельные вопросы организации производства**

1) Подбор производственного помещения.

- 2) Закупка технологического оборудования.
- 3) Подготовка производства.
- 4) Разработка технической документации.
- 5) Изготовление опытных образцов готовой продукции.
- 6) Установление сроков годности готовой продукции.
- 7) Закупка сырья.
- 8) Выпуск и реализация готовой продукции.

#### **4. Уведомление местного райисполкома о начале осуществления деятельности**

1) В уведомлении указывается информация о соответствии субъекта хозяйствования, его работников и используемых им объектов предусмотренным требованиям. Срок для направления этого уведомления не установлен. Со дня, следующего за днем направления уведомления, можно начать осуществление деятельности (независимо от включения информации о субъекте, его деятельности и принадлежащих ему объектах в регистры, реестры, базы и банки данных, информационные системы и иные информационные ресурсы, осуществления иных административных процедур).

2) Законодательными актами или в соответствии с ними может быть предусмотрена необходимость прохождения административных процедур после начала осуществления заявленного вида экономической деятельности.

#### **5. Санитарно-гигиеническая экспертиза**

Государственная санитарно-гигиеническая экспертиза объектов производственной инфраструктуры с выдачей санитарно-гигиенического заключения является административной процедурой, осуществляемой платно государственным учреждением «Республиканский центр гигиены, эпидемиологии и общественного здоровья», областными центрами гигиены, эпидемиологии и общественного здоровья, государственным учреждением «Минский городской центр гигиены и эпидемиологии», городскими, районными, зональными, районными в городах центрами гигиены и эпидемиологии в течение 15 дней на основании заявления и документа, подтверждающего внесение платы. Заключение действует бессрочно.

#### **6. Включение сведений в торговый реестр**

Сведения о субъекте торговли должны быть внесены в торговый реестр. Внесение сведений в торговый реестр является административной процедурой, осуществляемой бесплатно городским, районным исполнительным комитетом, местной администрацией района в г. Минске по месту нахождения торгового объекта, государственной регистрации субъекта торговли, осуществляющего торговлю без (вне) торговых объектов в течение 5 дней на основании заявления. Документ, удостоверяющий факт включения сведений в торговый реестр, действует бессрочно.

#### **7. Порядок осуществления деятельности**

Необходимо:

1) соблюдать общие требования пожарной безопасности, санитарно-эпидемиологические требования, требования в области охраны окружающей среды, требования к содержанию и эксплуатации капитальных строений (зданий, сооружений), изолированных помещений и иных объектов;

2) провести декларирование соответствия продукции требованиям технических регламентов;

3) соблюдать законодательство о защите прав потребителей.

#### **8. Привлечение других граждан к осуществлению деятельности**

1) При привлечении гражданина по трудовому договору отношения между юридическим лицом и гражданином будут регулироваться Трудовым кодексом Республики Беларусь (включая правила о надлежащем оформлении трудовых отношений, организации и охране труда, выплатах заработной платы, предоставлении отпусков и т.д.).

Трудовой кодекс:

[https://etalonline.by/document/?regnum=HK9900296.](https://etalonline.by/document/?regnum=HK9900296)

Примерная форма трудового договора:

[https://pravo.by/upload/docs/op/W22034975\\_1578603600.pdf](https://pravo.by/upload/docs/op/W22034975_1578603600.pdf).

Примерная форма трудового контракта:

[https://etalonline.by/document/?regnum=C29901180.](https://etalonline.by/document/?regnum=C29901180)

2) Юридическое лицо будет обязано:

- уплатить взносы в бюджет ФСЗН в размере 34 % от начисленных выплат;
- уплатить взнос в бюджет ФСЗН на пенсионное страхование из причитающихся работнику выплат в размере 1 %;
- предоставить по установленной форме в органы ФСЗН сведения о приеме или увольнении работников.

3) При привлечении гражданина по гражданско-правовому договору отношения между юридическим лицом и гражданином будут регулироваться Гражданским кодексом Республики Беларусь (как правило, это законоположения о договорах подряда и договорах возмездного оказания услуг).

Привлекаемый гражданин должен быть зарегистрирован в качестве индивидуального предпринимателя, если он намерен систематически осуществлять виды деятельности, которые не определены статьей 1 Гражданского кодекса как непредпринимательские.

Юридическое лицо обязано заключать с гражданами договоры в письменной форме и определять в них условия о (об):

- цене и порядке расчета;
- уплате за гражданина обязательных страховых взносов в ФСЗН;
- обеспечении безопасных условий работы и ответственности за их невыполнение;
- основаниях досрочного расторжения договора;
- пене за просрочку выплаты вознаграждения в размере не менее 0,15 % невыплаченной суммы за каждый день просрочки;
- уплате страховых взносов в «Белгосстрах», если гражданину для работы предоставляется место.

<span id="page-28-0"></span>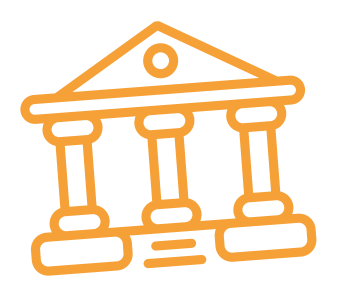

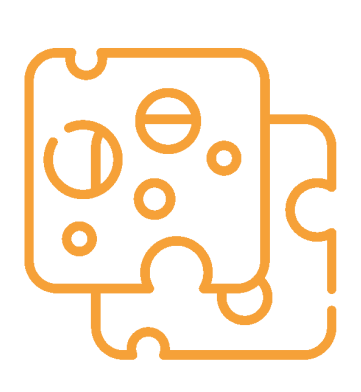

# **Глава 3. Финансовая модель**

Развитие бизнеса в целом или нового его направления невозможно без планирования будущей деятельности. Планирование деятельности – это фундамент, без которого трудно выстроить дом. Конечно же, можно пустить все на самотек, и пусть затраты и денежные потоки формируются самостоятельно, но нет гарантии, что будет получен удовлетворительный результат.

В качестве инструмента планирования можно использовать финансовую модель, которая позволяет прогнозировать будущее состояние бизнеса и его динамику в пределах заданного временного промежутка (как правило, на ближайшие 12 месяцев).

Финансовая модель основывается на финансовых показателях, но может включать в себя и натуральные, например, объемы производства или реализации, нормы по расходованию какихлибо ресурсов и т.д.

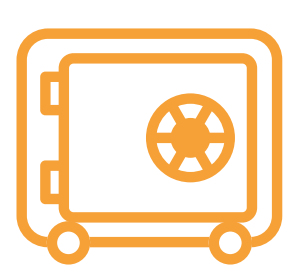

# **Прогноз доходов и расходов**

Разработка финансовой модели начинается с планирования доходов. Затем необходимо оценить затраты, которые будут понесены в результате осуществления планируемой деятельности, и рассчитать себестоимость продукции. В итоге должна получиться таблица с данными о продажах и затратах.

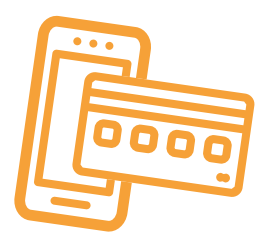

## **ПРИМЕР 1**

Упрощенный вариант Прогноза доходов и расходов<sup>1,2</sup>

Таблица 1

| Наименование показателя                                                          | Удельный вес в выручке | Январь | Февраль | Март |
|----------------------------------------------------------------------------------|------------------------|--------|---------|------|
| 1. Выручка (итого)                                                               |                        |        |         |      |
| Продукт сорта 1                                                                  |                        |        |         |      |
| Средняя цена за 1 кг                                                             |                        |        |         |      |
| Объем продаж                                                                     |                        |        |         |      |
| Продукт сорта 2                                                                  |                        |        |         |      |
| Средняя цена за 1кг                                                              |                        |        |         |      |
| Объем продаж                                                                     |                        |        |         |      |
| и т. д.                                                                          |                        |        |         |      |
| 2. Переменные затраты (итого)                                                    |                        |        |         |      |
| Основное сырье                                                                   | 50 % от выручки        |        |         |      |
| Закваска/ферменты и т.д.                                                         | 5 % от выручки         |        |         |      |
| Вкусовые добавки и прочие ингредиенты                                            | 1% от выручки          |        |         |      |
| Заработная плата производственных<br>работников (включая ФСЗН)                   | 15 % от выручки        |        |         |      |
| и т.д.                                                                           |                        |        |         |      |
| 3. Маржинальная прибыль<br>$(n. 1 - n. 2)$                                       |                        |        |         |      |
| 4. Постоянные затраты (итого)                                                    |                        |        |         |      |
| Аренда помещений/оборудования                                                    |                        |        |         |      |
| ГСМ/логистические расходы                                                        |                        |        |         |      |
| Заработная плата вспомогательных и управ-<br>ленческих работников (включая ФСЗН) |                        |        |         |      |
| Маркетинг, реклама                                                               |                        |        |         |      |
| Обновление и техподдержка сайта                                                  |                        |        |         |      |
| и т.д.                                                                           |                        |        |         |      |
| 5. Операционная прибыль<br>$(n. 3 - n. 4)$                                       |                        |        |         |      |
| 6. Неоперационные расходы и единый налог                                         |                        |        |         |      |
| Проценты по кредиту                                                              |                        |        |         |      |
| Налоги/сборы за осуществление<br>деятельности                                    |                        |        |         |      |
| 7. Чистая прибыль<br>$(n. 5 - n. 6)$                                             |                        |        |         |      |

<sup>1</sup> В таблице указаны примерные доли статей затрат в выручке.

<sup>2</sup> Прогноз должен формироваться на 12 месяцев (январь–декабрь).

<span id="page-30-0"></span>**Переменные затраты** – это затраты, величина которых зависит от объемов производства, то есть они пропорциональны количеству производимых товаров (услуг).

**Постоянные затраты** – это затраты периода, величина которых не связана с объемом выпуска продукции.

Если деятельность осуществляется без привлечения наемных сотрудников (т.е. самостоятельно), в статье расходов «Заработная плата» Прогноза доходов и расходов целесообразно указывать свой желаемый ежемесячный доход. Это даст возможность определить размер дохода, который позволит располагать необходимым количеством средств как для своего текущего потребления, так и для дальнейшего развития бизнеса, поскольку успешное развитие бизнеса создает предпосылки для найма сотрудников и расширения бизнеса.

Также необходимо рассчитать затраты на приобретение **средств производства**, например, специального оборудования, приспособлений и т.д. Эти затраты в дальнейшем будут равномерно распределяться на себестоимость продукции в виде **амортизационных отчислений** на протяжении всего цикла их эксплуатации. Амортизация входит в категорию операционных постоянных затрат.

Затем нужно учесть **расходы на привлечение заемных ресурсов** (если в этом возникнет необходимость) и **налоги** (сборы). Эти статьи входят в раздел неоперационных расходов и налогов Прогноза.

В итоге получится **Прогноз доходов и расходов**, который должен показать, сколько сможет заработать предприниматель в результате своей деятельности. Если осуществляется несколько видов деятельности, то финансовую модель целесообразно детализировать по каждому из направлений, виду услуг и т.д. Таким образом, можно будет увидеть как общую картину бизнеса, так и в разрезе отдельных его частей. Это поможет понять, на чем и сколько можно будет зарабатывать, с какой эффективностью.

# **Прогноз движения денежных средств**

Помимо Прогноза доходов и расходов, необходимо составлять **Прогноз движения денежных средств**. Это базовый документ финансового моделирования, который должен показать движение денежных средств (далее – ДДС):

- **• сколько и из каких источников планируется получать** денежные средства (далее ДС) на расчетный счет или в кассу предпринимателя;
- **• сколько и на какие цели планируется направлять** денежные средства для обеспечения предпринимательской деятельности.

В Прогнозе ДДС все денежные потоки, как правило, сгруппированы **по трем видам деятельности:**

**1. Основная деятельность** — это оплата расходов, связанных с ежедневной операционной работой компании (например, закупка основного сырья, заквасок, ферментов, вкусовых добавок и прочих ингредиентов, заработная плата, расходы на маркетинг и рекламу, аренда, коммунальные и логистические расходы и т.д.), а также получение выручки, авансов и т.д. (рисунок 1).

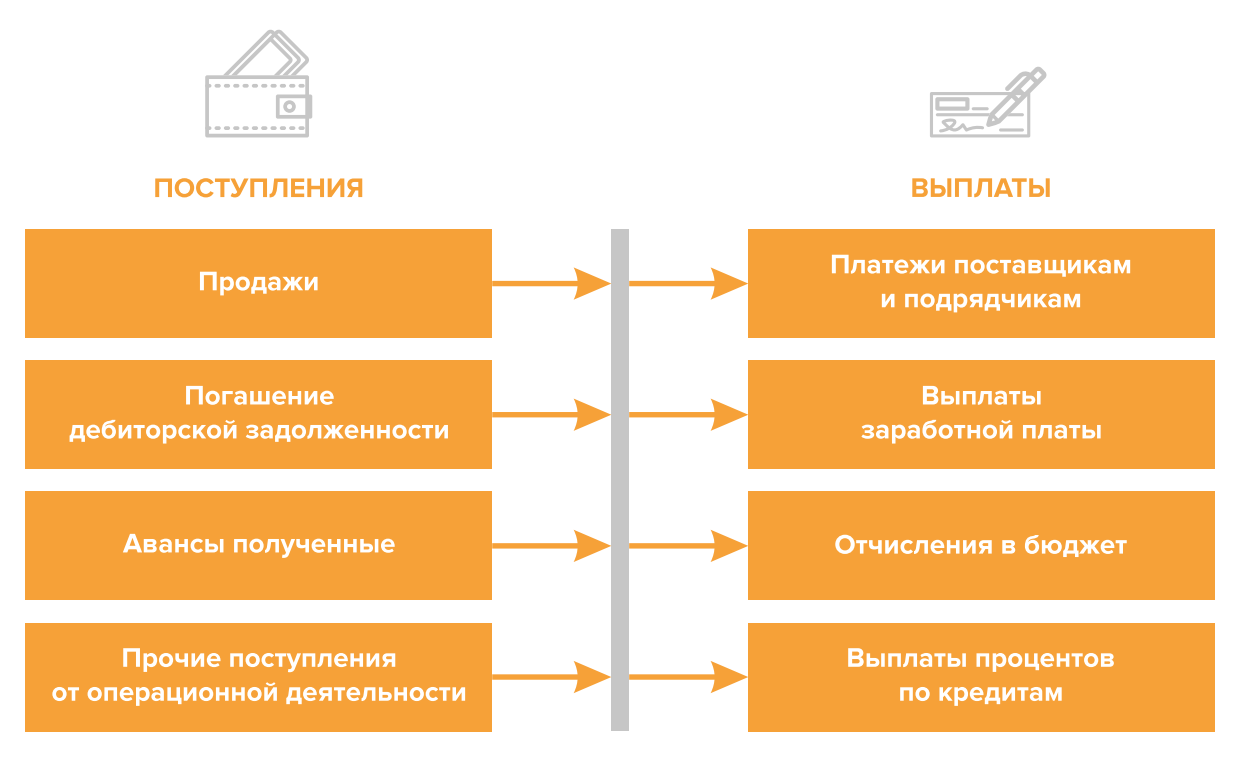

Рисунок 1. Денежные поступления и выплаты по основной деятельности

**2. Инвестиционная деятельность** — это оплата средств производства или нематериальных активов (например, покупка необходимого оборудования, транспортного средства, разработка нового сайта и т.д.), а также различные финансовые вложения (например, выдача долгосрочных ссуд или займов другим сторонам, приобретение акций или облигаций государственных или иных организаций) и поступления (например, от реализации неиспользуемых средств производства, погашения облигаций или возврат ссуд/займов и т.д.) (рисунок 2).

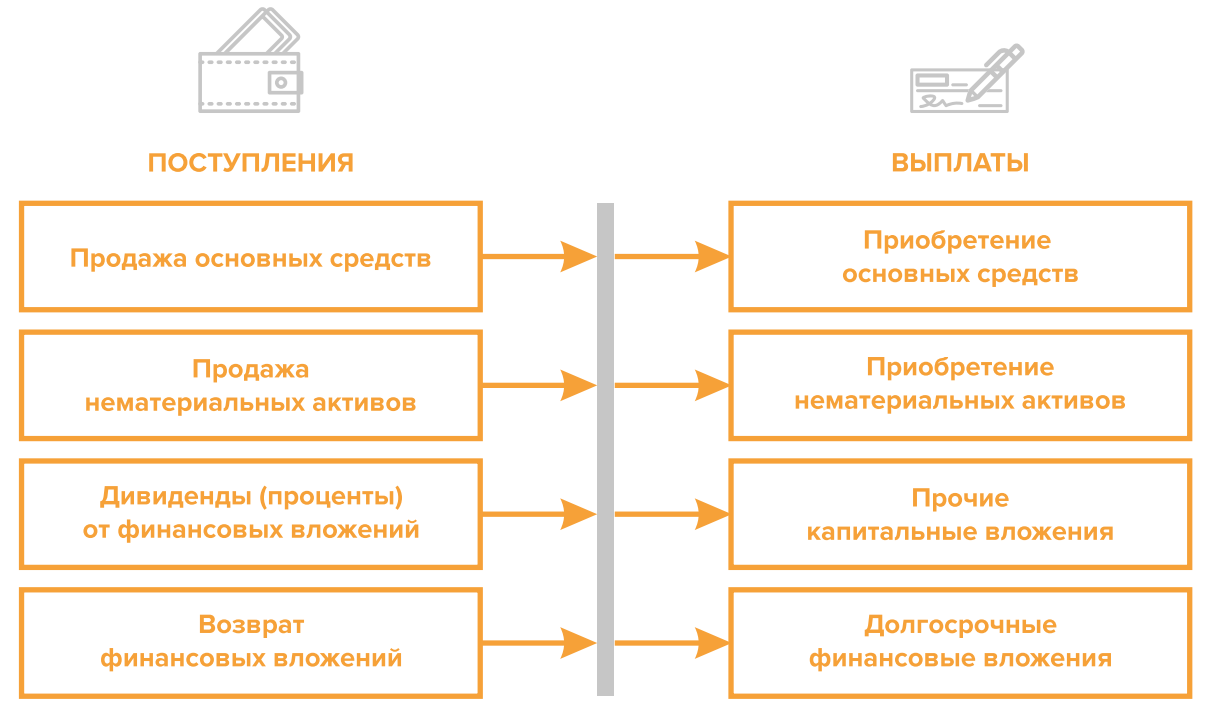

Рисунок 2. Денежные поступления и выплаты по инвестиционной деятельности

**3. Финансовая деятельность** — это денежные потоки, связанные с заемным финансированием (например, поступление банковских кредитов и внешних займов, их возврат), а также расчеты с учредителями и собственниками бизнеса (например, взнос предпринимателем первоначального капитала или выплата дивидендов собственникам бизнеса) (рисунок 3).

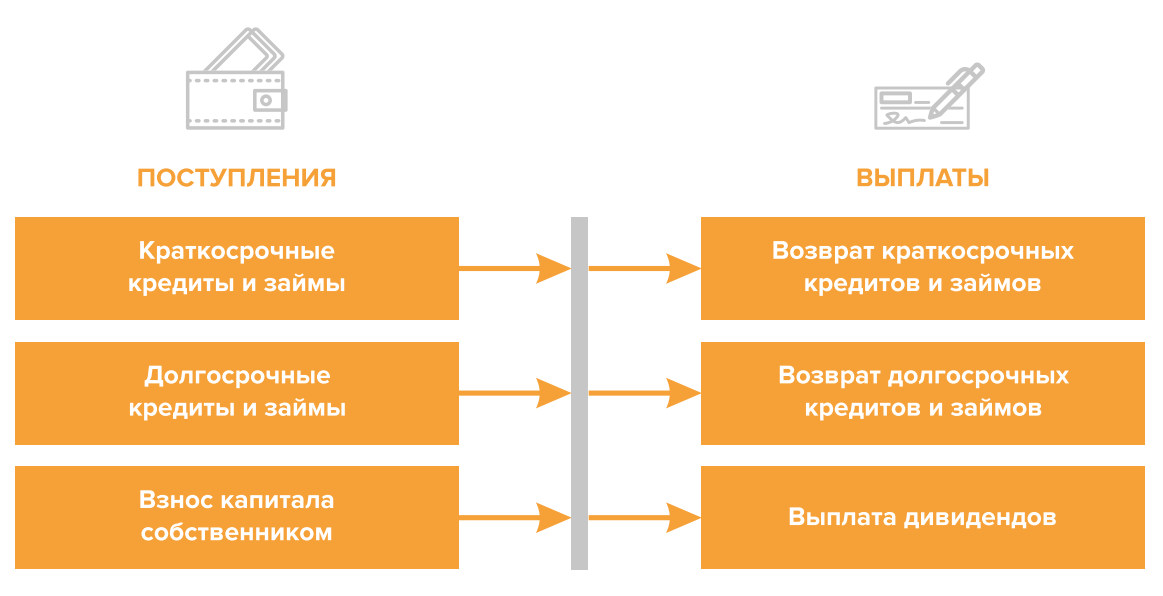

Рисунок 3. Денежные поступления и выплаты по финансовой деятельности

#### **ПРИМЕР 2**

#### Упрощенный вариант Прогноза движения денежных средств3

|                                                                | Таблица 2 |         |      |
|----------------------------------------------------------------|-----------|---------|------|
| Показатель                                                     | Январь    | Февраль | Март |
| 1. Остаток ДС на начало периода                                |           |         |      |
| 2. Приток ДС от операционной деятельности                      |           |         |      |
| Выручка                                                        |           |         |      |
| Погашение дебиторской задолженности                            |           |         |      |
| 3. Отток ДС от операционной деятельности                       |           |         |      |
| Оплата переменных затрат с детализацией по статьям             |           |         |      |
| Оплата постоянных затрат с детализацией по статьям             |           |         |      |
| 4. Сальдо ДС по операционной деятельности<br>$(n. 2 - n. 3)$   |           |         |      |
| 5. Приток ДС от инвестиционной деятельности                    |           |         |      |
| Продажа оборудования и т. д.                                   |           |         |      |
| 6. Отток ДС от инвестиционной деятельности                     |           |         |      |
| Покупка оборудования и т. д.                                   |           |         |      |
| 7. Сальдо ДС по инвестиционной деятельности<br>$(n. 5 - n. 6)$ |           |         |      |

<sup>3</sup> Прогноз должен формироваться на 12 месяцев (январь–декабрь).

<span id="page-33-0"></span>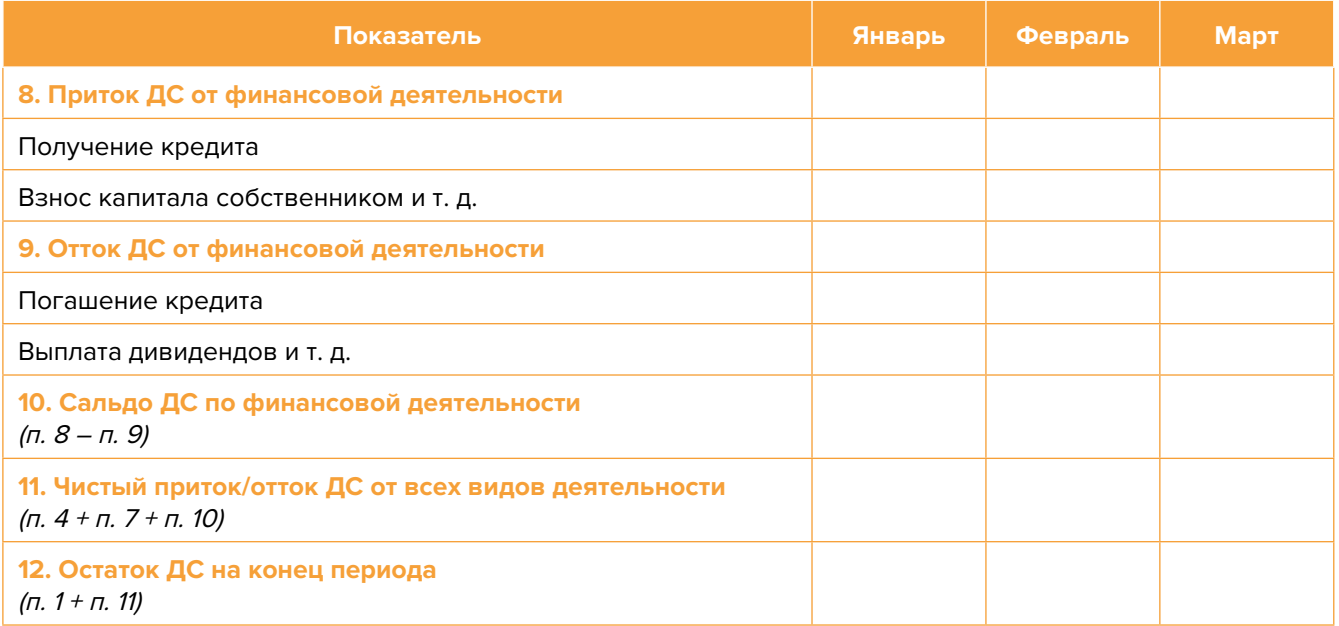

Главная задача Прогноза ДДС – выявить периоды, в которые потенциально могут возникнуть **кассовые разрывы** (кассовый разрыв – это временно возникающий недостаток денежных средств), **чтобы заранее продумать и спланировать действия по их предотвращению** (например, привлечь краткосрочный кредит, попросить поставщика на конкретный период об отсрочке платежа и т.д.).

# **Дополнительные финансовые показатели**

Помимо прогнозов доходов и расходов или движения денежных средств, финансовая модель может включать в себя расчет таких дополнительных финансовых показателей, как:

- маржинальная прибыль (или маржинальный доход);
- точка безубыточности;
- маржинальный запас прочности;
- операционный рычаг.

Эти показатели являются ключевыми для проведения **CVP-анализа** («затраты – объем – прибыль») – мощного инструмента, помогающего предпринимателю управлять затратами и финансовым результатом бизнеса.

**Маржинальный доход** – это часть дохода от реализации, оставшаяся после возмещения переменных затрат (рисунок 4).

Маржинальный доход = Выручка – Переменные затраты

То есть маржинальный доход сначала покрывает постоянные затраты, и лишь оставшаяся часть формирует операционную прибыль. Если же маржинального дохода не хватает на покрытие постоянных издержек, бизнес терпит убытки. В случае, когда маржинальный доход равен постоянным издержкам, достигается **уровень безубыточности**.

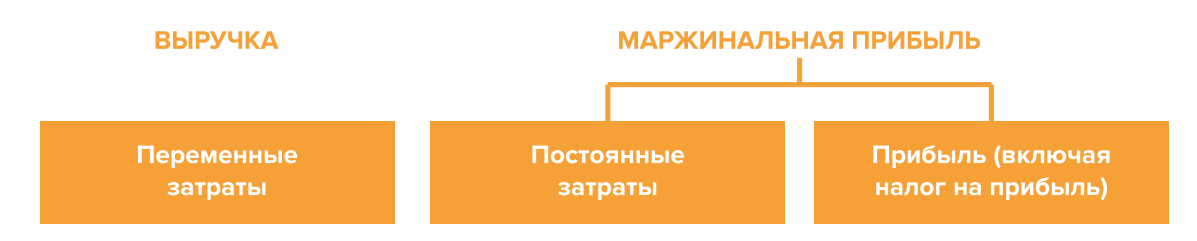

Рисунок 4. Переменные затраты и маржинальная прибыль

**Точка безубыточности** – это показатель, характеризующий объем реализации услуг, при котором выручка от реализации равна всем его совокупным затратам, то есть это тот объем продаж, при котором в бизнесе нет ни прибыли, ни убытка. Следовательно, продажа следующей услуги сверх этого объема начнет приносить предпринимателю прибыль.

Точка безубыточности (в натур. выражении) =  $3_{\text{corr}}$  / (Цена –  $3_{\text{mean}/\text{e}}$ )

или

Точка безубыточности (в стоимост. выражении) = 3  $\frac{3}{100}$  / (1 – 3  $\frac{3}{1000}$  / Выручка)

где V – объем продаж в стоимостном выражении;

 $\mathcal{S}_{_{\!\scriptscriptstyle\mathit{nocL}}}$  – постоянные затраты;

 $\mathcal{S}_{_{\sf nepe\!,m\!}}$  – переменные затраты на весь объем;

 $\mathcal{S}_{\text{renew/ea}}$  – переменные затраты на единицу товара.

**Маржинальный запас прочности** – это процентное отклонение фактической выручки от точки безубыточности.

> Маржинальный запас прочности =  $=$  (Выручка – Точка безубыточности  $_{\text{R} \text{ (TOMMCT, RMOZ)}}$ ) х 100 % / Выручка

Маржинальный запас прочности показывает, на сколько процентов должна упасть выручка предпринимателя, чтобы бизнес начал **генерировать убытки**.

**Операционный рычаг** – это механизм управления прибылью предпринимателя, основанный на **оптимизации соотношения постоянных и переменных затрат**.

Эффект операционного рычага = Маржинальный доход / Операционная прибыль

В основе изменения эффекта операционного рычага лежит **изменение доли постоянных затрат в общей сумме затрат бизнеса: чем ниже удельный вес постоянных затрат в общей сумме затрат, тем в большей степени изменяется величина прибыли по отношению к темпам изменения выручки предприятия.**

При **спаде объема выручки** необходимо **принимать меры к снижению доли постоянных затрат** предпринимателя. И, наоборот, **при росте объема выручки** можно **увеличивать долю постоянных затрат**, расширяя в такие периоды объем инвестиций в бизнес и масштабируя его, приобретая новое оборудование и т. д.

Операционный рычаг является показателем, помогающим предпринимателю принимать оптимальную стратегию в управлении затратами и прибылью.

#### **ПРИМЕР 3**

Зависимость финансового результата от изменения долей в выручке и соотношения переменных и постоянных затрат компании

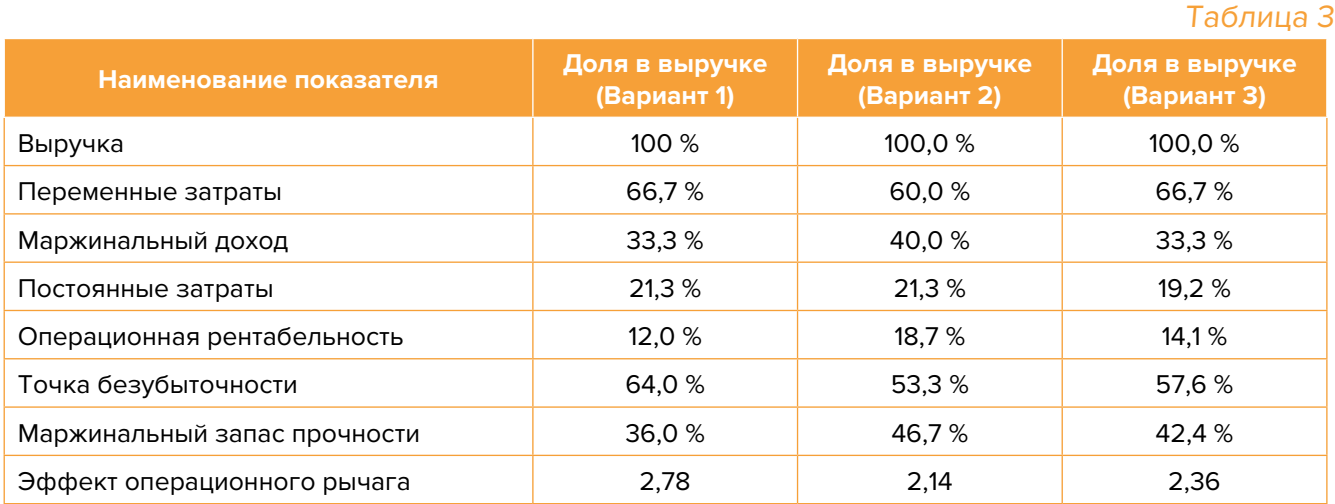

- 1. Эффект операционного рычага говорит о том, что при неизменной структуре переменных и постоянных затрат и снижении выручки на 1 % операционная прибыль может сократиться на 2,78 %.
- 2. При снижении переменных затрат на 10 % (вариант 2) доля маржинального дохода в выручке увеличится до 40 %, а операционной прибыли – до 18,7 %. В этом случае значение эффекта операционного рычага снизится до 2,14, поскольку общий объем затрат сократился за счет уменьшения объема переменных затрат, а доля постоянных затрат в совокупных затратах увеличилась. Таким образом, сокращение выручки на 1 % при таком соотношении переменных и постоянных затрат приведет к снижению операционной прибыли лишь на 2,14 %.
- 3. При уменьшении постоянных затрат на 10 % (вариант 3) доля операционной прибыли увеличится до 14,1 %, значение операционного рычага снизится до 2,36. Таким образом, сокращение выручки на 1 % при таком соотношении переменных и постоянных затрат приведет к снижению операционной прибыли лишь на 2,36 %.

<span id="page-36-0"></span>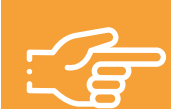

#### **При разработке финансовой модели важно обратить внимание на следующие моменты:**

- 1. В финансовой модели должны контролироваться наиболее значимые для деятельности и специфики бизнеса показатели. Это не позволит расходовать имеющиеся ресурсы впустую, особенно учитывая их небольшой объем в малом бизнесе.
- 2. Степень детализации информации должна быть достаточной и в нужных разрезах, чтобы собственник бизнеса имел четкое представление, куда будут уходить и откуда приходить деньги, каковы будут доходы и расходы.
- 3. Планирование затрат должно быть организовано таким образом, чтобы каждую статью затрат можно было изучить в динамике, а самые крупные и быстрорастущие из них – проанализировать и определить потенциальные причины их роста, оценить их потенциальное влияние на планируемый финансовый результат.
- 4. Прогнозные таблицы не должны быть слишком сложными. Главное, чтобы информация из них давала представление об основных тенденциях и трендах, помогала заранее выявлять проблемные моменты и позволяла планировать действия по их предотвращению.
- 5. Форматы прогнозных таблиц должны быть удобными для чтения и восприятия финансовой информации.
- 6. Необходимо помнить, что финансовая модель это инструмент для примерных прогнозов. Поэтому не нужно гнаться за максимальной точностью цифр. Но важно понимать, что финансовая модель позволяет прорабатывать различные варианты событий и их влияние на результаты бизнеса. А значит, определять проблемные точки и критические значения различных показателей деятельности при тех или иных ситуациях в бизнесе.

**Финансовая модель** — это **дорожная карта**, которая помогает наметить маршруты следования, указать промежуточные этапы и, что самое важное, увидеть, чего можно достичь, добравшись до конечного пункта. Поэтому, создав финансовую модель, важно не убирать ее «на дальнюю полку». **Нужно как можно чаще проводить анализ своей деятельности и сопоставлять план с фактом.** 

<span id="page-37-0"></span>**Шаблон финансовой модели для коробочного решения «Производство и продажа сыра» в формате Excel-файла с примером его заполнения4**

#### **Инструкция к файлу**

- 1. Предложенный пример Excel-шаблона финансовой модели это инструмент симуляции, который позволяет задавать и проигрывать различные сценарии ведения бизнеса и получаемых финансовых результатов.
- 2. Данный шаблон легко адаптировать под свои конкретные условия ведения бизнеса. Например, в случае необходимости можно добавлять новые статьи затрат, доходов или денежных притоков и оттоков, корректировать их название и т.д.
- 3. Значения в ячейки таблиц, выделенные желтой заливкой, заносятся вручную. Изменяя цифры в этих ячейках, можно увидеть взаимосвязь между различными показателями и их влияние на конечный финансовый результат.
- 4. Значения в расчетных (без выделения заливкой или выделенные разными оттенками зеленой заливки) ячейках таблиц рассчитываются автоматически.
- 5. Если в строках «Чистая прибыль» и «Чистая прибыль накопленным итогом» какаялибо ячейка окрасилась в розовый цвет, а значение показателя стало отрицательным, значит, в этом периоде бизнес принесет убыток, и необходимо предпринять меры для его предотвращения.
- 6. Если в строке «Остаток ДС на конец периода» Прогноза движения денежных средств какая-либо ячейка окрасилась в розовый цвет, а значение показателя стало отрицательным, значит, в этот период может возникнуть дефицит оборотных денежных средств. Следовательно, необходимо обратить на это внимание и скорректировать свои планы и действия так, чтобы предотвратить кассовый разрыв, полученный в Прогнозе.
- 7. Чтобы сравнивать свои планы с фактическими результатами, можно сделать несколько копий страницы с шаблоном финансовой модели и использовать одну копию для составления Прогноза, а другую – для внесения в нее фактических результатов. Это позволит проанализировать причины возникающих отклонений и минимизировать их негативные последствия в будущем.

Подготовила материал **Анжелика Плескачевская**

<sup>4</sup> Дополнительный материал – Excel-таблица для коробочного решения «Производство и продажа сыра».

<span id="page-38-0"></span>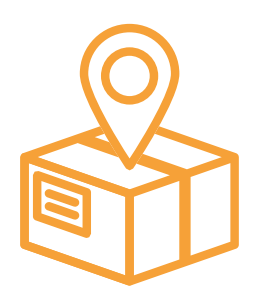

# **Глава 4. Маркетинг**

**Общие понятия о маркетинге и его роли в бизнесе**

Любой бизнес можно проиллюстрировать с помощью термина «воронка». В нее регулярно попадает какое-то количество людей, внутри происходит некая магия, и на выходе у вас есть довольный клиент, который купил один или несколько продуктов/услуг из вашего ассортимента.

В упрощенной формуле воронка состоит из трех основных этапов (рисунок 5).

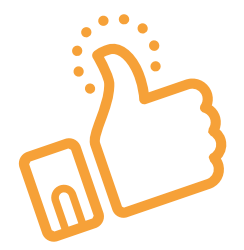

## ПРИВЛЕЧЕНИЕ КЛИЕНТОВ

**ПРОДАЖИ** 

**ИСПОЛНЕНИЕ** 

Приоритетная функция – создание<br>постоянного потока клиентов

Важная, но менее значимая функция,<br>т. к. при отсутствии клиентов некому продавать. Но даже плохие продажи привлекут клиентов, если их будет с избытком

Пока обязательства не выполнены и не подтверждены документально, цикл сделки не завершен

#### Рисунок 5. Классическая воронка бизнеса

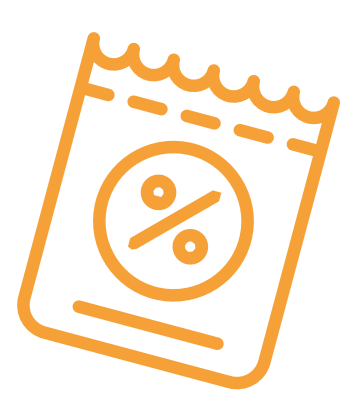

В наши дни даже те, кто не имеют прямого отношения к бизнесу, понимают, что маркетинг – целая наука, состоящая из совокупности инструментов изучения и управления покупательского спроса на всей цепочке воронки продаж. Маркетинг окружает людей повсеместно вне зависимости от того, желает этого человек или нет, т.к. каждый является участником микро- и макроэкономических процессов как покупатель.

Раньше слово «маркетинг» ассоциировалось у большинства людей исключительно с понятием «реклама». Для начинающего бизнеса привлечение первых клиентов и увеличение клиентской базы через различные рекламные каналы является первостепенной задачей.

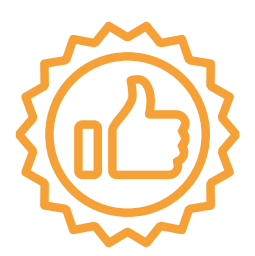

Однако современный маркетинг на самом деле присутствует на всех этапах, ведь его вспомогательные функции (упаковка бизнеса, повышение продаж, коммуникация с клиентами, исследование рынка, ценообразование, анализ маркетинга конкурентов, создание ассортимента услуг) доминируют над остальными. Маркетинг позволяет прогревать, обучать, сегментировать целевую

<span id="page-39-0"></span>аудиторию (далее – ЦА), взаимодействовать с ней, презентовать услуги компании и обрабатывать возражения клиента, а значит, и продавать. На этапе исполнения обязательств он позволяет генерировать новых клиентов, улучшить опыт взаимодействия, продать дополнительные и/или сопутствующие услуги, повысить чек, сформировать потребность для повторных продаж. Современная воронка бизнеса представлена на рисунке 6.

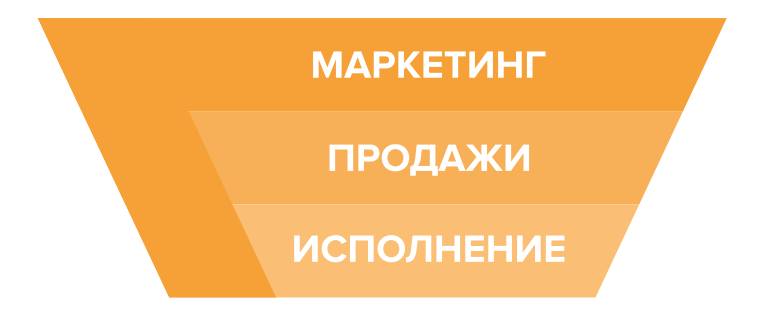

Рисунок 6. Современная воронка бизнеса (маркетинг присутствует на всех этапах)

Таким образом, с ростом компании роль маркетинга увеличивается. И поэтому для успешного роста и масштабирования бизнеса собственнику приходится самостоятельно или при помощи компетентных специалистов развивать другие функции и направления маркетинга, кроме прямого привлечения клиентов в бизнес.

# **Упаковка бизнеса и позиционирование**

# **Этап 1. Анализ рынка и деятельности конкурентов**

На этом этапе нужно понять, кто действительно может быть вашим конкурентом, чью маркетинговую активность и способы продвижения можно брать для анализа, а на кого не стоит обращать своего внимания.

В результате вы поймете:

- как правильно работать с вашими конкурентами;
- как опередить их в конкурентной среде;
- как вывести на рынок ваш продукт;
- как эффективно продвигать себя в высококонкурентной среде.

Как же правильно работать с конкурентами? Большинство бизнесменов отслеживает, кто в их сегменте успешен и на слуху, у кого прошли интересные акции, кто выпустил хороший вирусный пост, стараясь масштабировать действия, примеряет на себя и усиливает лучшие стороны, используя наиболее эффективные инструменты. Нужно определить позиционирование всех ведущих игроков на рынке и разработать план по реализации конкурентных преимуществ.

**Конкурентное преимущество компании** – это набор свойств, определяющих ее превосходство на потребительском рынке. Основная задача – разработка плана, повышающего экономическую прибыль, предполагает уникальность и качественный рост перспектив.

**Конкурентный анализ** – это главный шаг в завоевании лидирующих позиций. Но это лишь начальный этап для формирования модели продвижения на пути к успеху. Для укрепления позиций вам нужно создать индивидуальный маркетинговый план, который позволит извлечь конкурентное преимущество из различных компонентов бизнеса и внешних факторов.

Большинство бизнесов обычно существуют в конкурентной среде. Один из наиболее простых критериев для оценки – это ценовая политика. Но существует множество форм неценовой конкуренции. Поэтому вы можете успешно занять долю рыка, если покажете своей ЦА другие преимущества, кроме цены. Например, уникальная технология, новые виды наполнителей, экологичное сырье и ингредиенты и др.

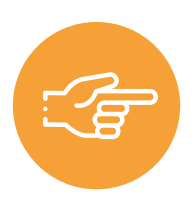

**Помните!** Не поведение конкурентов на рынке и они сами определяют, какие решения верны, а какие нет. Мало пользы в простой информации о работе конкурентов, если вы не будете четко знать, кто ваш клиент и какие у него нужды. Ваша основная задача – не просто собирать информацию о конкурентах, а правильно с ней работать, делая свое предложение более эффективным и привлекательным для вашей ЦА, используя его в рекламных материалах и других коммуникациях с клиентами.

Таблица 4

Анализ рынка и деятельности конкурентов производится путем поиска информации в открытых источниках, отзывов на сайтах, звонков и при личном посещении, а также при анкетировании потенциальных клиентов. Данные сводятся в таблицу 4 и анализируются.

#### Анализ деятельности конкурентов

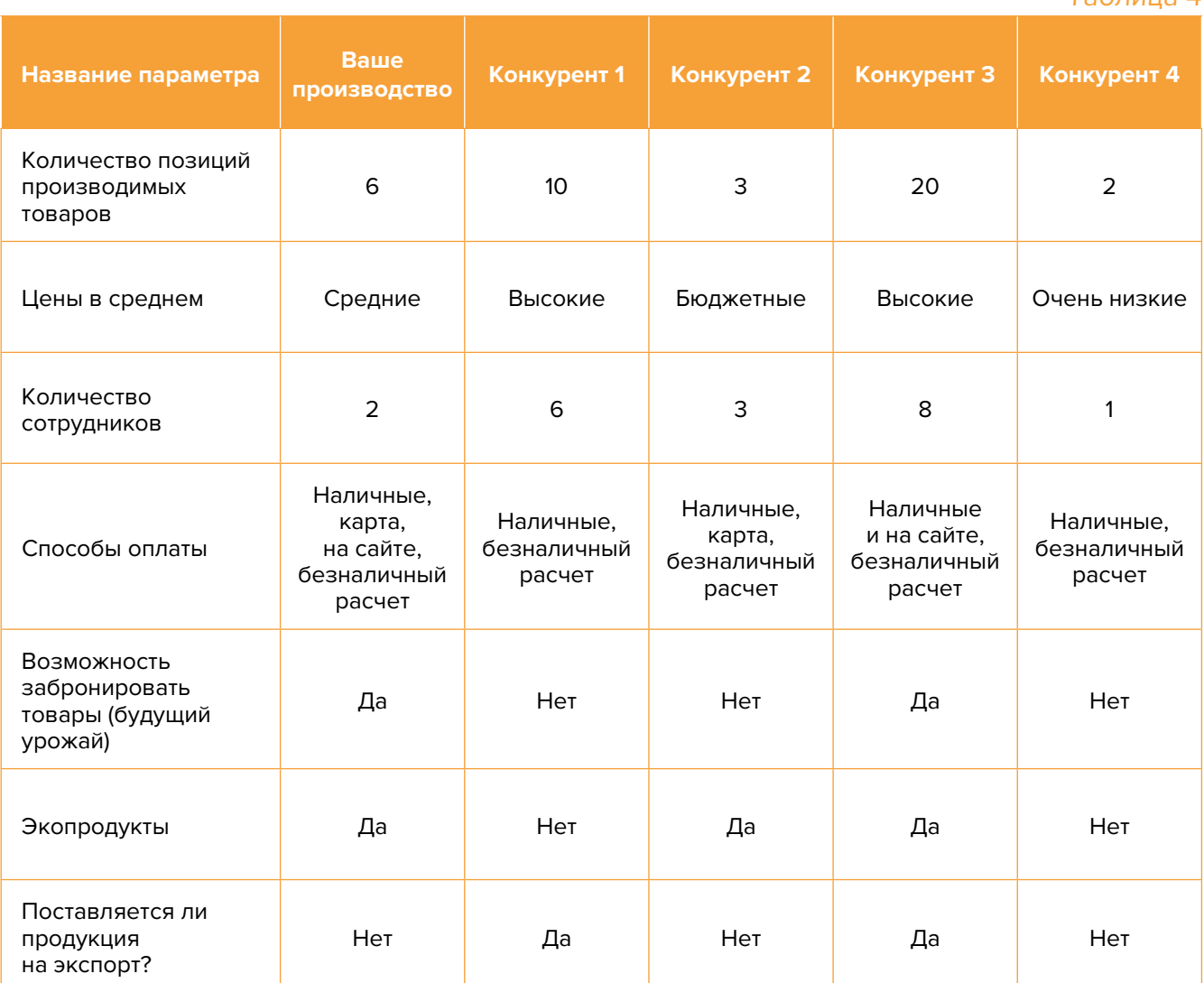

<span id="page-41-0"></span>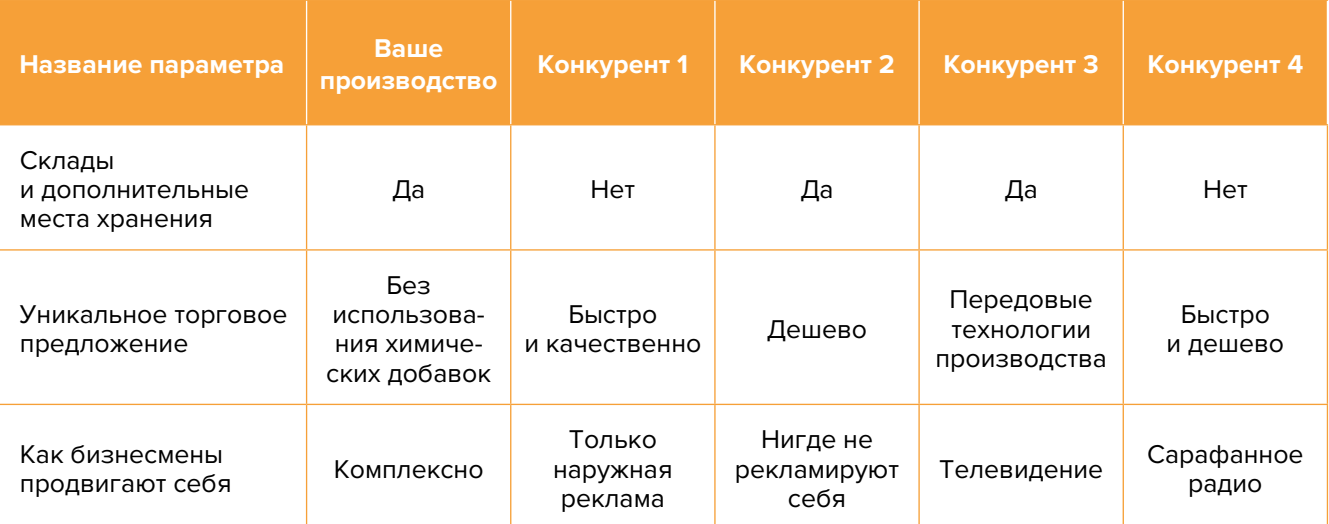

#### **Примерный вывод:**

На основе полученных данных выявлено, что большинство действующих субъектов на рынке сельскохозяйственного производства делится на две основные категории:

- 1. Бюджетные организации, работающие в низкой ценовой категории и не имеющие постоянных точек реализации.
- 2. Крупные фабрики с большим количеством персонала, имеющие высокотехнологичное оборудование и материалы для получения большого объема продукции. Имеют собственные точки реализации, оптовые склады.

В связи с этим при развитии вашего нового производства будем ориентироваться на среднюю ценовую категорию (на начальной стадии развития с последующим переходом в верхнюю по мере развития). В рекламных материалах планируется делать акцент на использовании натуральных и экологичных ингредиентов, эксклюзивных рецептах, уникальных вкусовых качествах. Хорошим конкурентным преимуществом станет бесплатная доставка продукции.

# **Этап 2. Проработка целевой аудитории и ее деление на сегменты**

Что бы вы ни делали, всегда нужно отвечать на вопрос: «Для кого вы это все делаете?».

Важность этапа очевидна: правильно проработанная целевая аудитория. Зная нужды вашей ЦА, вы сможете понять, где искать потенциальных клиентов и как привлечь их внимание, как коммуницировать с ними и мотивировать сделать покупки. Получив эту информацию, вы сможете провести рекламные кампании, проработать продающие тексты и продукты, честно ответите себе, что знаете ваших клиентов и можете закрыть их потребности.

В сфере производства сыра рекомендуем следующие сегменты и категории клиентов:

<span id="page-42-0"></span>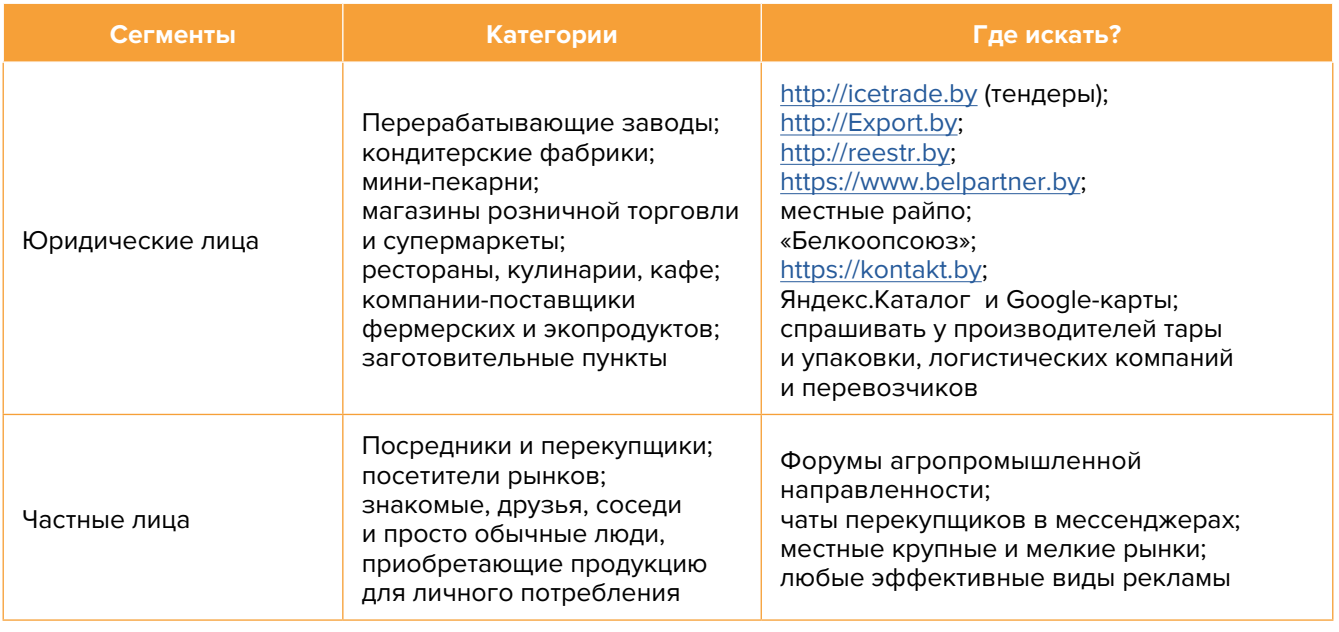

# **Этап 3. Позиционирование**

Выделите основные достоинства, ценности и характеристики бренда (молоко из частных подворий, уникальные рецепты, уникальная система хранения, скорость доставки и т.д.), которые в будущем можно сделать его уникальностью. Проработайте дополнительные сервисы (онлайн-заказ и доставка на дом).

**Проработка уникального торгового предложения (УТП).** УТП должно указывать на явные выгоды для потенциальных клиентов, на которых и будет строиться предложение, в дальнейшем используемое в рекламе, на основной странице сайта, в коммерческих предложениях, социальных сетях и др.

Обращайте внимание и применяйте различные УТП для разных сегментов рынка и для разной ЦА, например:

- для крупных оптовых клиентов важнее будет тара и упаковка поддонов, цена, соблюдение режима хранения и транспортировки, минимальное количество брака, возможность поставки больших объемов, удаленность от логистических центров, прогнозирование будущих поставок;
- для более мелких покупателей важны: внешняя привлекательность, калибровка продукции, различные объемы тары, красивая упаковка, регулярность поставок небольшими партиями по мере потребления.

**Вывод.** После тщательной проработки предыдущих этапов вы должны понимать, с каких этапов будете начинать, чтобы усилить позиции вашего бизнеса, обогнать конкурентов, разобраться, кто ваши покупатели, и каким образом вы будете продавать свой продукт.

# <span id="page-43-0"></span>**I. Подготовительный этап (до начала деятельности)**

#### **1. Проработать, создать и подготовить всю необходимую информацию.**

1) Определиться с видами конечной продукции и объемами производства.

2) Собрать характеристики, состав, технические условия, ГОСТы, нормативные акты по вашей деятельности и виду продукции, то есть все то, что может пригодиться для продвижения, упаковки, рекламы и продаж.

3) Продумать название, создать логотип, слоган, УТП, дизайн упаковки под каждый вид продукции.

4) Получить необходимые документы, сертификаты, результаты из лабораторий (сделать ксерокопии, отсканировать в электронном виде для размещения на сайте).

- **2. Определиться со способами реализации и каналами продаж.** Таких способов может быть несколько в одной компании, и они напрямую зависят от производственной мощности, технологической оснащенности, эффективности финансовой деятельности рекламной стратегии.
	- Начинающему предпринимателю с небольшими объемами производства выйти на большой оптовый рынок почти невозможно. Многие даже не пытаются, поскольку **собственные точки сбыта** – на ближайших продуктовых рынках города, области.
	- **• Ярмарки.** Все продовольственные ярмарки можно разделить на следующие виды: постоянно действующие, фестивального типа (тематические, сезонные), ярмарки межрегиональные и выходного дня. Все, что связано с торговлей на сезонных и тематических площадках, организовывают в основном коммерческие структуры, выставляющие топовые цены.
- **3. Реализация продукции через ритейлеров**  тренд последних пяти лет. С каждым годом набирает популярность продажа продукции от фермерских хозяйств. Для этого внутри торговой сети устанавливают специальные стеллажи. Стоит отметить, что стоимость продукции от экоферм выше, чем от колхозных хозяйств.
- **4. Кафе, рестораны, кондитерские, пекарни.** Можно наладить поставки своих товаров в эти сети. С учетом популярности здорового образа жизни каждое предприятие общепита предлагает экопродукты и продукты функционального значения (без лактозы, без глютена и т.д.).
- **5. Контрактная поставка продукции в социальные учреждения** без заранее проводимого конкурса – очень удобный и хорошо зарекомендовавший себя для некоторых организаций формат. Госзакупки – еще один канал сбыта (детские сады, школы и домаинтернаты, больницы и другие социальные учреждения).
- **6. Торговля онлайн.** Реализовать мелкие партии натуральных продуктов можно через специальные площадки – маркетплейсы. Сейчас сыры и сырные закуски от фермеров можно приобрести даже через [WildBerries.ru](http://WildBerries.ru), [ozon.ru](http://ozon.ru) и др. Вы также можете продавать свою продукцию через доски объявлений и соцсети.
- **7. Подготовить прайс-листы,** каталоги продукции, коммерческие предложения (для разных категорий клиентов), маркетинг-кит о вашем производстве в электронном и печатном виде, а также для разных категорий потребителей – частных лиц, партнеров, производителей.
- **8. Печатная продукция.** Изготовьте раздаточные материалы, визитки, нанесите логотип, название, описание и контактную информацию на все, что от вас «уходит»: документы, упаковку товара (для экономии можно заказать штампик и просто ставить печать).
- **9. Интернет.** Люди активно пользуются Интернетом для поиска необходимых товаров, поэтому нужно заранее разместить информацию о компании в поисковых системах, каталогах и картах, т.к. некоторые из них отправляют подтверждения по почте, и этот процесс может затянуться на 2-3 недели.

**Карты.** Добавляйте информацию о себе/своей организацию на карты и максимально заполняйте их информацией. Если отсутствует юридический адрес, можно указать домашний:

- Яндекс-справочник [https://business.yandex.ru/sprav/;](https://business.yandex.ru/sprav/)
- Google Мой бизнес [https://www.google.by/intl/ru/business/;](https://www.google.by/intl/ru/business/)
- Веб-картографический проект <https://www.openstreetmap.org> (с него берет данные приложение [maps.me\)](http://maps.me).

**Агрегаторы и каталоги.** Также необходимо разместить информацию на других основных агрегаторах, досках объявлений (в бесплатных тарифах):

- белорусских (например, [tam.by](http://tam.by), [Flagma.by,](http://Flagma.by) [Kontakt.by,](http://Kontakt.by) [slanet.by](http://slanet.by) и др.);
- городских (областных, районных);
- каталогах, форумах, отзывниках, вопросниках, купонаторах, программах лояльности, сайтах про акции и скидки;
- везде, где есть конкуренты (встаньте рядом с ними).

**Специализированные сайты.** Добавляйте информацию о своей фирме во всевозможные каталоги компаний, списки производителей, доски объявлений и сельхозагрегаторы, например: [https://supply.deal.by/,](https://supply.deal.by/) <https://agroserver.ru>, [https://apk-belarus.](https://apk-belarus.com) [com,](https://apk-belarus.com) [https://agrobazar.ru/,](https://agrobazar.ru/)<https://doska.by>и др.

**Маркетплейсы** (market – рынок, place – место) – сайты, где предоставлены различные услуги и товары разных продавцов.

Как правило, такие сайты платные и взимают абонентскую плату за размещение ваших товаров в рубриках. Возможны и другие варианты оплаты.

#### **Самые крупные маркетплейсы в Беларуси:**

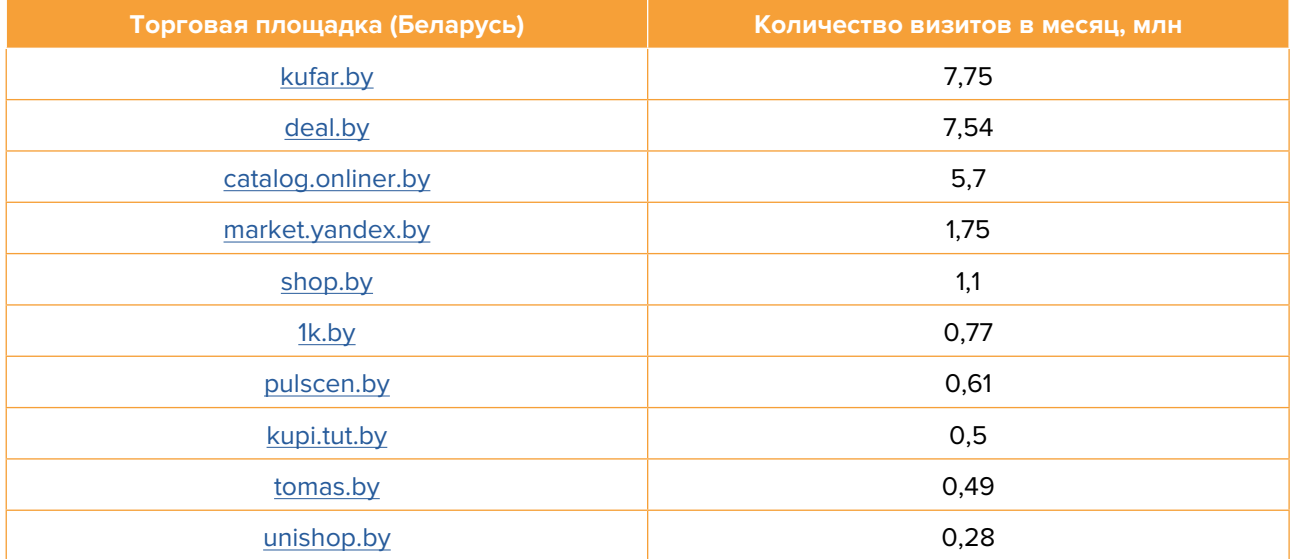

Эти сайты самостоятельно занимаются продвижением своего ресурса в Интернете, из-за этого они зачастую находятся на высоких позициях в поисковиках. Как правило, на таких сайтах есть бесплатный/базовый тариф размещения. Такую работу достаточно провести один раз, и информация будет храниться на постоянной основе. Если ваш бюджет позволяет, то можно приобрести платное размещение на тематических сайтах. В таком случае ваша организация будет показываться при поиске в числе первых.

**10. Собственный сайт.** Позаботьтесь о создании собственного сайта. В вашем случае он должен представлять из себя виртуальную витрину с ассортиментом продукции. Для этих целей, скорее всего, подойдут следующие виды сайтов: **сайт-визитка, корпоративный сайт, лендинг, интернет-магазин**.

Четко и понятно распишите информацию о компании (адрес, этапы работы, отзывы, время и условия работы, варианты оплаты, контактную информацию, схему проезда, ссылки на соцсети) и о производимой продукции, ассортименте и его особенностях (цены, сроки хранения, габариты, виды тары, варианты и сроки доставки, условия заказа, режим хранения и др.). Предложите клиенту помощь в выборе и предварительный расчет стоимости.

Публикуйте отзывы на главной странице и давайте ссылки на отзывы на сторонних ресурсах (отзовиках, каталогах, картах). Большинство людей изначально читает комментарии и отзывы о компании, прежде чем что-то заказать.

В наше время можно создать сайт за 1-2 вечера без знания языков программирования при помощи специальных сайтов-конструкторов. Рекомендуем воспользоваться именно этим способом, т.к. он прост в освоении, бесплатный или недорогой по стоимости, имеет множество дополнительных возможностей и встроенных функций. Кроме того, есть уже готовые шаблоны как целых сайтов, так и блоков, которые легко адаптировать под нужды своей компании.

Необходимо учитывать, что даже хороший сайт без продвижения – это просто один из миллионов сайтов в Интернете. Поэтому необходимо продумать способы его **продвижения** и привлечения потенциальных клиентов и партнеров (таблица 5).

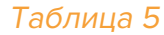

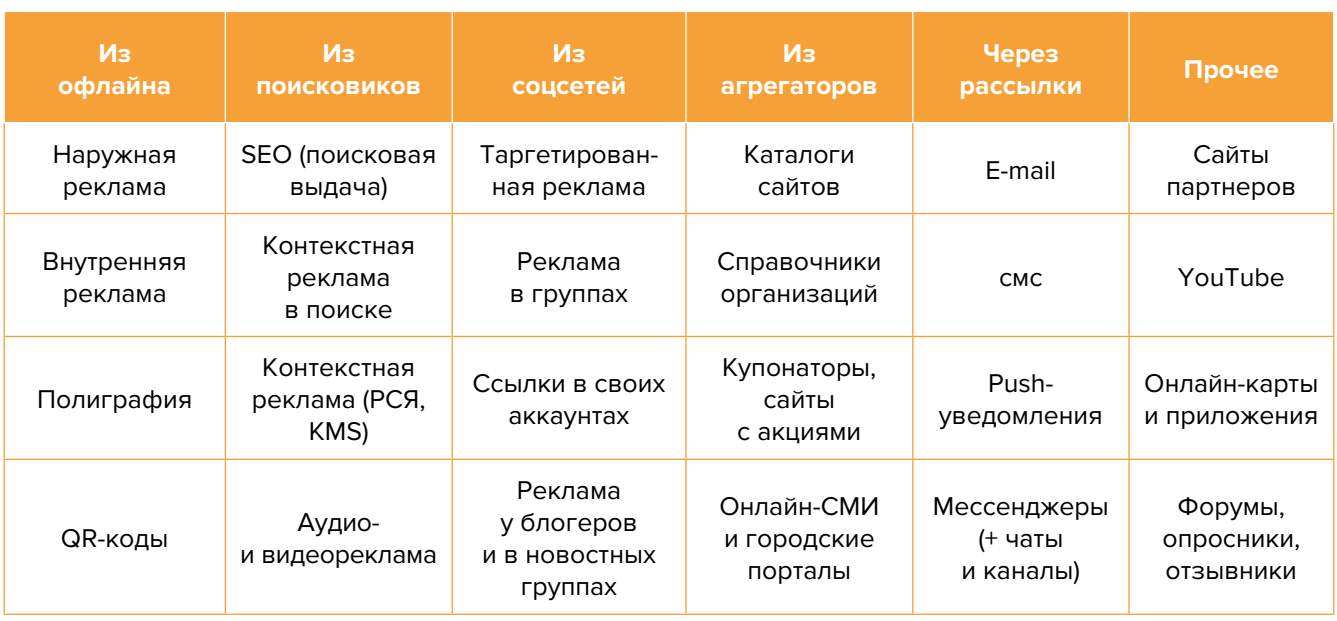

<span id="page-46-0"></span>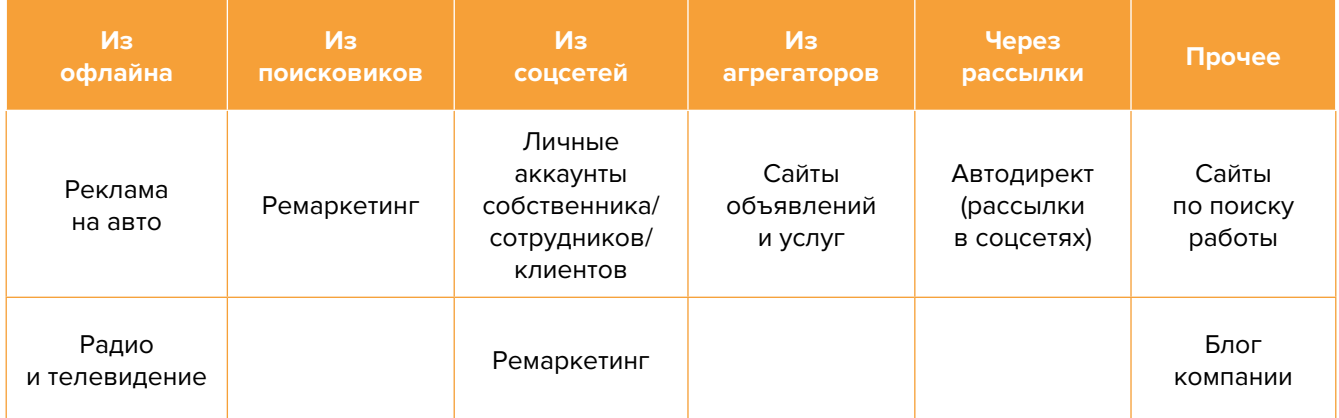

## **II. После открытия и по мере роста компании**

- **11. Холодные звонки** при продаже товаров и услуг юридическим лицам это сильный канал привлечения клиентов, наряду с рекламой в Интернете. Вам будут необходимы:
	- база потенциальных клиентов (можно собирать самим, но быстрее и недорого заказать сбор базы на сайтах fl.ru, workzilla.ru);
	- скрипты продаж;
	- коммерческие предложения и прайс-листы в электронном виде;
	- сотрудники для обзвона или наемный колл-центр.

Обязательно добавьте в скрипт разговора отправку коммерческого предложения, но обязанность закрывать сделки лучше передать отделу продаж.

- **12. Рассылка коммерческих предложений** потенциальным клиентам эффективный и простой метод. Работа с предприятиями Республики Беларусь и ближнего зарубежья позволяет получить постоянные крупные заказы и прибыль, главное – учитывать мощности хозяйства (площадь полезной территории, максимально возможный объем производимой продукции, технические и технологические ресурсы). Для этого нужно изучить потребности заказчика в сырье и требования по качеству продукции. Информацию можно получить в отделе закупок. В эту категорию входят: крупные супермаркеты и сетевые ритейлеры, рестораны, кондитерские, специализированные магазины.
- **13. Участие в тендерах и госзакупках.** Объявление о тендерах можно найти по ссылкам: [icetrade.by,](http://icetrade.by) [bicotender.ru](http://bicotender.ru), [butb.by](http://butb.by) и др.
- **14. Отдельно рекомендуем поискать чаты в Вайбере, Телеграме и Ватсапе,** где общаются покупатели, продавцы, посредники, перевозчики, продавцы тары и упаковки (как раз через таких людей можно просить вас добавить в подобные чаты), либо воспользоваться поиском (например, [buzz.im](http://buzz.im) ищет по Телеграму).
- **15. Контекстная реклама.** Запустить контекстную рекламу можно в Яндекс от 30 BYN (36 BYN с НДС) и в Google от 10 USD. Первую рекламу на Яндексе можно настроить бесплатно.

Подробнее по ссылке [https://yandex.ru/promo/direct/freeservice/?type=search&source=](https://yandex.ru/promo/direct/freeservice/?type=search&source=none#kak) [none#kak.](https://yandex.ru/promo/direct/freeservice/?type=search&source=none#kak)

В Google можно легко создать рекламу и поискать промокод. Если рассмотреть Google My Bussines, то будет, например, такая ситуация: вы вносите 60 USD и, после того как их потратите, вам на счет придут бонусные 60 USD от компании Googlе. Инструкция по настройке в Googlе можно найти [тут](https://zen.yandex.ru/media/id/5ea2d8fec5c093236ee4dae9/poshagovaia-instrukciia-po-nastroike-reklamy-v-google-ads-5ebbe43400a85e08e91c7f0f) или поискать видеоинструкцию на YouТube.

Контекстная реклама – прямая дорога к вашим клиентам, которая дает возможность представить вас заинтересованной в ваших товарах ЦА.

#### **Преимущества:**

- Быстрый запуск и получение первых заявок. Реклама показывается тем, кто непосредственно ищет услугу или товар.
- Тонкая настройка по конкретным поисковым запросам. Можно протестировать и выбрать только те, которые приносят заявки и оплаты, а не только переходы на сайт.
- Возможность рекламировать себя, даже если у вас нет сайта. «Яндекс» дает возможность отправлять клиентов после клика на вашу электронную визитку или турбостраницу.
- Ретаргетинг. Возможность показывать рекламу тем, кто был на сайте, но пока не купил. Таким образом можно вернуть клиентов на сайт, предложить похожие товары, более выгодные предложения.

**Примерный список поисковых запросов:** где купить сыр, где можно купить сыр, закуски из сыра, какой сыр купить, купить домашний сыр, купить сыр, купить сыр кг, купить сыр оптом, купить сыр цена, магазин сыр, мягкий сыр, полутвердый сыр, сливочный сыр купить, сыр колбас купить, сыр моцарелла, сыр опт, сыр поставщик, сыр производитель, твердый сыр, творожный сыр купить.

**16. Социальные сети и мессенджеры.** Рекомендуем завести аккаунты, страницы в группе, каналы, паблики в основных для Беларуси соцсетях и мессенджерах («ВКонтакте», «Одноклассники», Instagram, Facebook, Viber, Тelegram, Whatsapp, Тwitter и ТikТok).

Для того чтобы появились клиенты, необходимо:

- создать и оформить профили;
- наполнять контентом;
- продвигать бесплатными и платными способами;
- отвечать на комментарии, обращения в личные сообщения, предпринимать попытки продаж;
- обрабатывать заявки.

#### **Оформление профиля**

- **• Аватар** должен быть хорошего качества, желателен логотип или фотография продукции (можно с подписью и без нее).
- **• Дескриптор** это строка, по которой вас будут искать подписчики. Подумайте, по какой фразе вас будут искать подписчики. Она должна дать представление о том, чем вы занимаетесь, какова ваша территория обслуживания, например: фермерское хозяйство «Буренка» – сыр почтой по всей Беларуси; «Вкусносыр» – производитель лучшего белорусского сыра.
- **• Описание** должно отображать ваше УТП. Оно должно «закрывать» запрос вашей ЦА, «цеплять» ее и продавать ваш профиль с первой строки. Описание – это то, после чего подписчик решает, полезны вы ему или нет.

#### **Контент**

Типов контента не так уж и много: текст, фото, видео, опросы, ссылки. Виды контента делятся на 3 основные категории:

- Развлекательный контент.
- Продающие посты.
- Сервисные посты (поздравления, ссылки на другие соцсети, объявления).

Размещайте в своих соцсетях интересный контент для ваших подписчиков. Если умеете красиво фотографировать, снимать видеоролики и красиво писать – отлично! Контент-маркетинг – один из лучших способов привлечения новых потенциальных клиентов. Старайтесь размещать разнообразную информацию о ваших товарах. Чтобы упростить наполнение сайта, можно вставить на сайт виджет (например, «ВКонтакте»), который будет показывать новости из вашей группы в этой соцсети.

Если вам сложно или у вас нет времени на ведение соцсетей, тогда заполните их основной информацией и уделите больше внимания платной рекламе или закажите эти услуги у подрядчиков.

**Автоматизация социальных сетей** с целью экономии времени и чтобы публиковать пост в одном месте (например, в «Инстаграме» или «ВКонтакте»), а контент автоматически выходил во всех остальных соцсетях. Делается это через недорогие сервисы (например, через [novapress.com](http://novapress.com) или [smmplaner.ru\)](http://smmplaner.ru). Также, по возможности, целесообразно **автоматизировать продвижение** (программы, роботы, боты, сервисы), например, через [brobot.ru](http://brobot.ru) или [instaplus.me](http://instaplus.me) (требуется аккуратность и только через аккаунт, которые не жалко потерять, если его заблокируют).

#### **Продвижение**

Наиболее действующим методом продвижения в соцсетях считается таргетированная реклама.

Таргетированная реклама – это объявления в соцсетях: «ВКонтакте», Facebook, Instagram, «Одноклассники». Ее настраивают на разную ЦА по определенными параметрам: пол, возраст, образование, интересы и т.д. (таблица 6).

Таблица 6

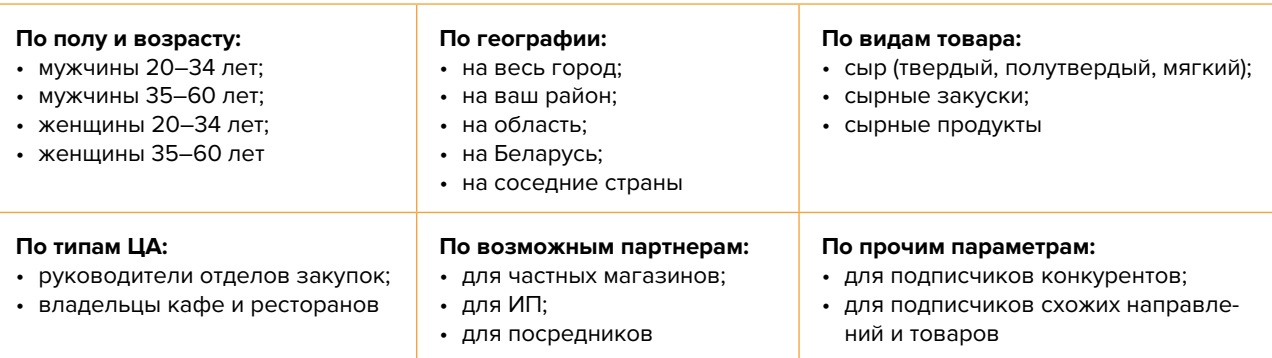

- **17. Реклама в медиа.** По возможности, пробуйте различные виды медийной рекламы, размещайте статьи и рекламные модули в местной прессе, рекламные ролики на радио. Хорошо работает реклама на телевидении (проморолик, новостной сюжет, бегущая строка на местном канале).
- **18. Конференции и выставки.** Старайтесь посещать все ярмарки и выставки, касающиеся вашей отрасли. Там можно найти потенциальных клиентов и партнеров.
- **19. Отправляйте бесплатные образцы вашей продукции** в качестве подарка или демонстрации ассортиментного ряда крупным потенциальным покупателям и посредникам, чтобы они могли оценить качество продукции и попробовать ее. Хорошим дополнением к подарку будет предложение о сотрудничестве с прописанными условиями работы и экономическими расчетами по экономии средств.
- **20. Обратная связь и опросы.** Проявляйте заботу о вашем клиенте, но делайте это тактично и ненавязчиво. Можно попросить клиента ответить на ваши вопросы письменно или заполнить анкету, задать следующие вопросы: «Что Вам больше всего понравилось?», «Хотели бы Вы что-то улучшить?», «Нужны ли Вам дополнительные услуги?».
- **21. CRM-системы.** Привлечение новых клиентов всегда обходится дороже, чем работа с постоянными. Ведите базу клиентов, напоминайте им о запланированном посещении, отмечайте особенности и пожелания, приветствуйте по телефону клиентов по имени и отчеству.

Кроме увеличения поставок, применение CRM имеет ряд превосходств, в том числе улучшение уровня обслуживания заказчиков, создание новой системы бизнес-процессов в фирмы, повышение уровня удовлетворенности заказчиков, построение системы, которая позволять даже после осуществления поставок не растерять клиентов.

CRM-система дает возможность с легкостью обмениваться данными, ведет к уменьшению затрат, увеличивает количество заявок, а также это возможность выстраивать с заказчиком доверительные и долгосрочные отношения.

- **22. Отзывы.** Рекомендуем просить ваших клиентов оставить отзыв о вашей компании в письменном виде, на ваших ресурсах в соцсетях, на картах «Яндекс» и Google и даже на посторонних сайтах. Многие компании практикуют поощрение за такие действия в виде скидки, бонуса или даже кладут небольшую сумму на телефон.
- **23. Учитесь у конкурентов.** Отслеживайте новости лидеров отрасли и старайтесь применить по отношению к себе их достижения и навыки. Вероятно, вы что-то упустили в маркетинг-плане, а чего-то просто не знали. В сфере маркетинга постоянно появляются новые приемы, которые позволяют увеличить ваш доход и поток клиентов. Будьте в курсе всех таких новинок. Следите за социальными сетями и блогами лидеров вашей ниши, зачастую это очень помогает.
- **24. Ведение блога.** Размещайте на нем интересный контент для ваших подписчиков, новости не только о своей компании, но и из мира натуральных продовольственных товаров. Чтобы упростить наполнение сайта, можно вставить на него виджет (например, «ВКонтакте»), который будет показывать новости из вашей группы в этой соцсети.
- **25. Видео для YouTube-канала.** Видеоролики с полезными уроками являются одним из наилучших способов рассказать о себе. Создайте канал, снимайте и публикуйте интересные ролики, повышайте качество картинки и звука. Все ролики используйте дополнительно для размещения в социальных сетях и мессенджерах.
- **26. Напишите и расскажите своим знакомым** и родственникам, что начинаете новый вид деятельности и что теперь они могут отправлять своих друзей к вам. Сарафанное радио – один из эффективных способов продвижения на первоначальном этапе.
- **27. Дополнительные инструменты.** Даже если у вас уже в целом настроены каналы привлечения клиентов, рекомендуется постоянно пробовать новые способы рекламы (обычно не более 10 % от общего рекламного бюджета). Таким образом, у вас появляется шанс найти эффективные и недорогие способы приобретения клиентов и снижения расходов на рекламу. Несколько примеров: баннеры на тематических сайтах, платная реклама в YouТube, статьи в Интернете, блог компании или собственника, отзывы в Интернете, партнерские программы, ретаргетинг, е-mail рассылка, чаты, мессенджеры, купонные сервисы.

#### **28. Если вы решили развивать свое дело в небольшом населенном пункте или сельской местности,** то рекомендуем размещать рекламу в точках скопления людей (магазин, место стоянки автолавки, сельсовет, рынок). Вы можете расклеивать объявления, раздавать или опускать в почтовые ящики листовки. Обязательно развивайте сарафанное радио и стимулируйте клиентов рассказывать о ваших услугах другим потенциальным клиентам путем предоставления скидок, предоставления дополнительных услуг бесплатно.

Также рекомендуем не ограничиваться только территорией своего населенного пункта, но и размещать рекламу в соседних городах. Это позволит привлечь дополнительных клиентов и постепенно расширять свою деятельность.

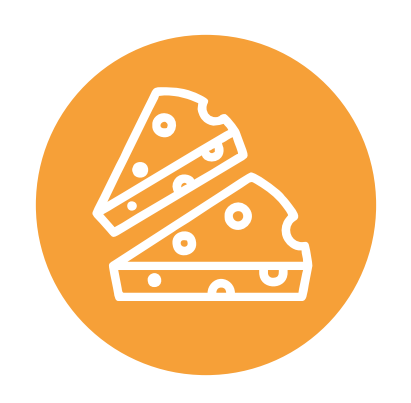

<span id="page-51-0"></span>Мы рассмотрели только ключевые принципы и методы продвижения натурального хозяйства, которые нужно внедрить обязательно. Пока что-то из этого не выполнено, вы теряете потенциальных клиентов и недополучаете доход. Продумывайте новые нестандартные ходы и маркетинговые приемы. Самое главное – измерять и оценивать эффективность используемых инструментов маркетинга. Заполняйте таблицу 7 ежемесячно и принимайте правильные управленческие решения на основе полученных вами данных.

#### Показатели для управления маркетингом и продажами

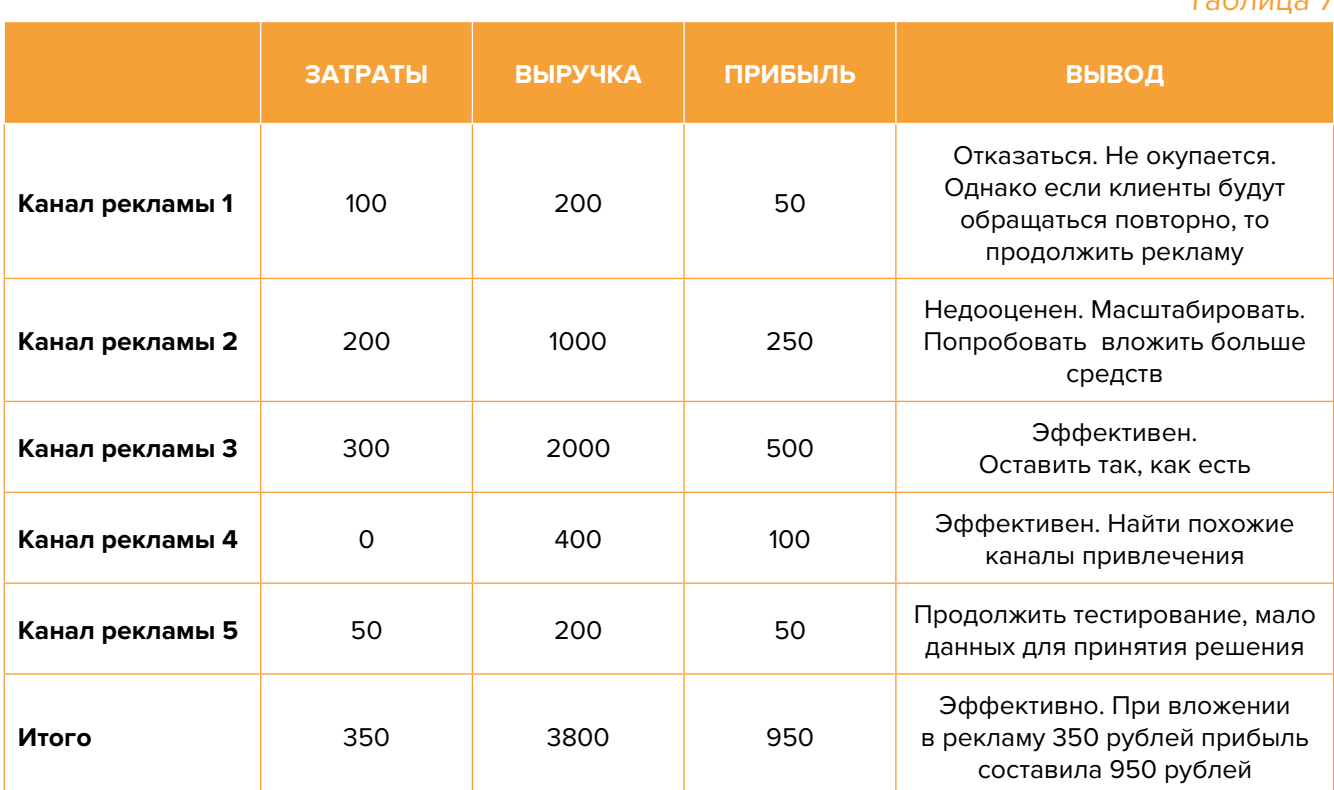

Таблица 7

Подготовил материал **Евгений Бондарец**

#### <span id="page-52-0"></span>Вадим Титов

Серийный предприниматель с опытом работы в IT более 30 лет. 12 лет назад создал маркетплейс по недвижимости «Новостройки Беларуси». Работая IT-директором «Магна Карта Колледж Оксфорд» (Великобритания), создал со своей командой разработчиков лучший образовательный сайт Великобритании 2013 года. В настоящее время является фаундером стартапа Scan and Buy, который успешно прошел акселерацию в Польше, получив грант Правительства Республики Польша, стал лучшим польским стартапом 2020 года в мировом отборе Seedstars. Масштабирует свой проект на Европу и США.

#### Андрей Роговский

Практикующий юрист с опытом работы более 15 лет, аттестован Министерством юстиции Республики Беларусь. Специализируется в гражданском, налоговом, трудовом праве. Является юридическим консультантом в инвестиционных проектах с участием иностранного и белорусского капиталов.

#### Анжелика Плескачевская

Консультант по финансовому управлению, бизнес-тренер, сертифицированный специалист по МСФО, консультант EBRD Business Advisory Services Program в Беларуси. Автор публикаций по вопросам управления финансами, затратами, управленческого учета и управления предприятием.

Опыт работы в финансово-экономической сфере – более 20 лет, в т. ч. в должности заместителя директора по финансам и экономике, главного бухгалтера, менеджера по инвестициям и руководителя отдела кредитного анализа. Сайт: [www.btrainer.com](http://www.btrainer.com).

#### Евгений Бондарец

Частный инвестор, совладелец четырех бизнесов, маркетолог, организатор бизнесклубов. Учредитель, директор рекламной компании [Reklamator.by.](http://www.reklamator.by) Член Совета по развитию предпринимательства при Могилевском облисполкоме. Более 100 публичных выступлений по темам: «Старт и развитие бизнеса», «Маркетинг», «Автоматизация», «Аналитика», «CRM-системы», «Финансовая грамотность», «Инвестиции».